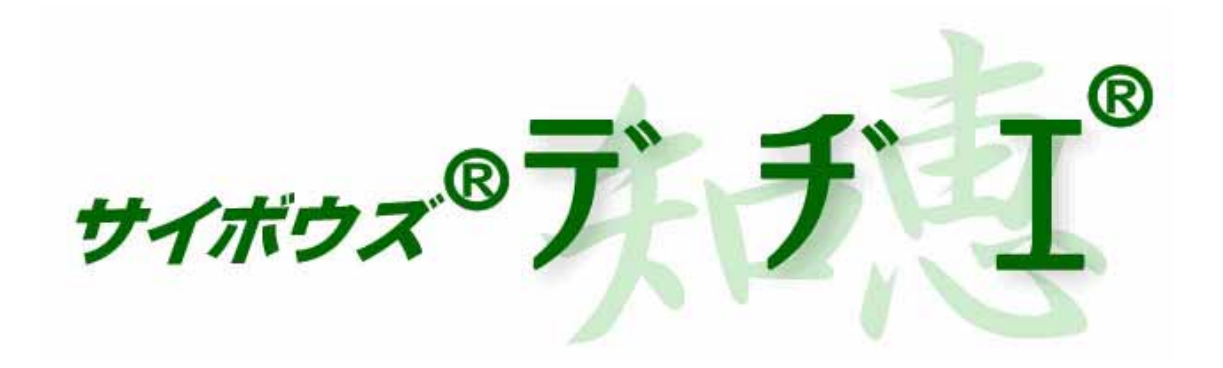

5.0

2004 10 15

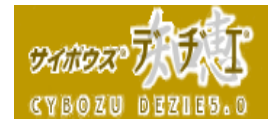

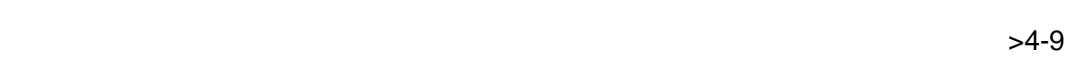

- $\ge$ 7
- $>>9$
- $>10-15$ 
	- 新規に登録する >>11
	- $\ge$ >14
	- $\ge$ >15
- $>16-18$ 
	- $\ge$ >16
- $\rightarrow$  27  $\rightarrow$  27  $\rightarrow$   $>19-19$ 
	- $\ge$ >19
- $>20-20$ 
	- $>>20$
- $>20-31$ 
	- $\ge$ >>22
	- $>>23$
	- $>>28$
	- $>>29$
- $\ge$ >31  $>32-35$ 
	- $>>32$
	- $>>33$
	- $>>35$
- $>36-36$ 
	- $>>36$
- $>38-41$ 
	- $>>38$
- $>>39$  $>42-44$ 
	- $\rightarrow$  >>42
- $>45-47$ 
	- $\ge$ >45

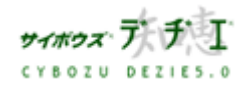

 $\rightarrow$  >4

ライブラリ利用ガイド

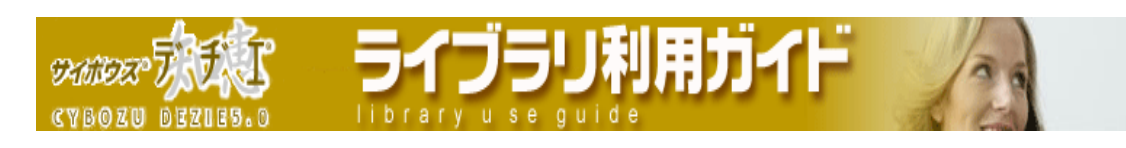

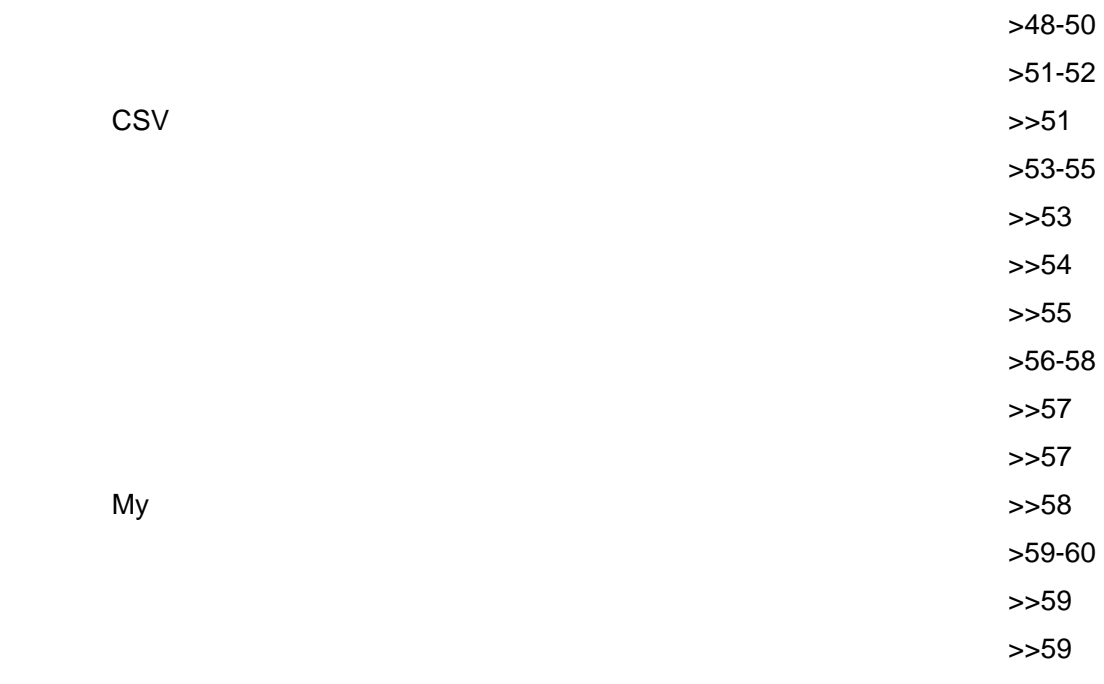

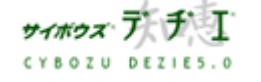

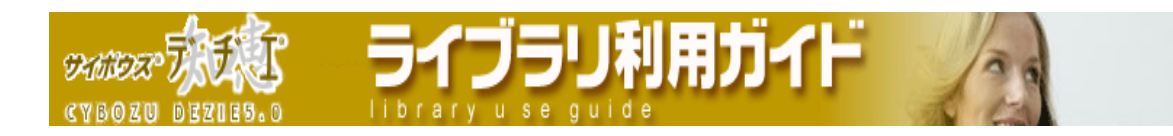

デヂエの画面構成

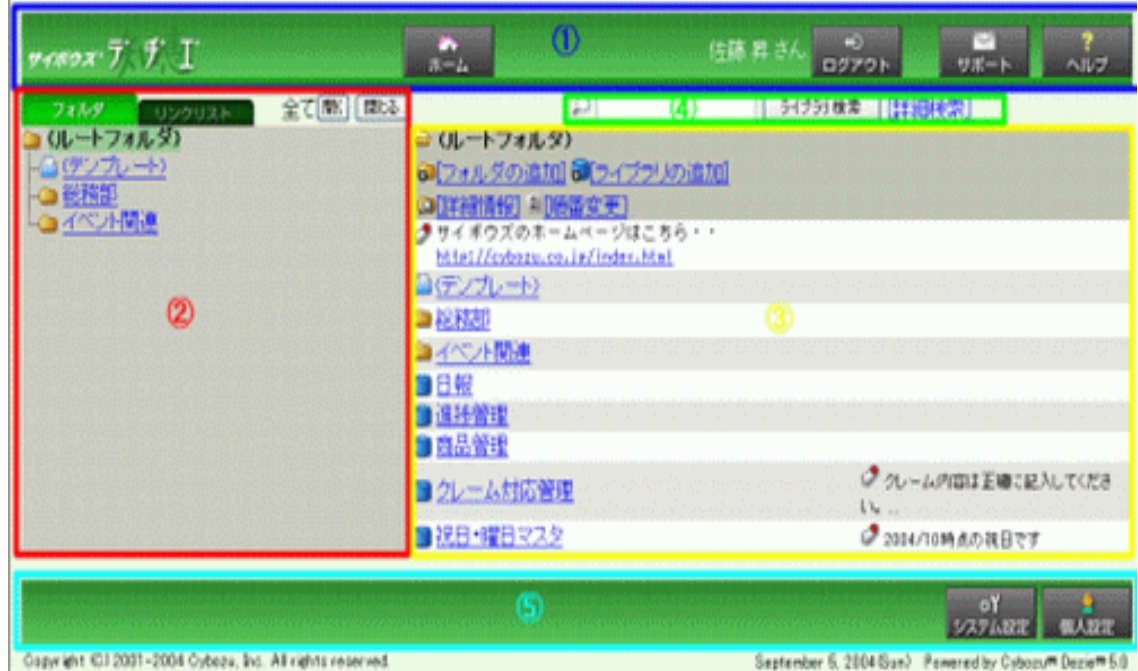

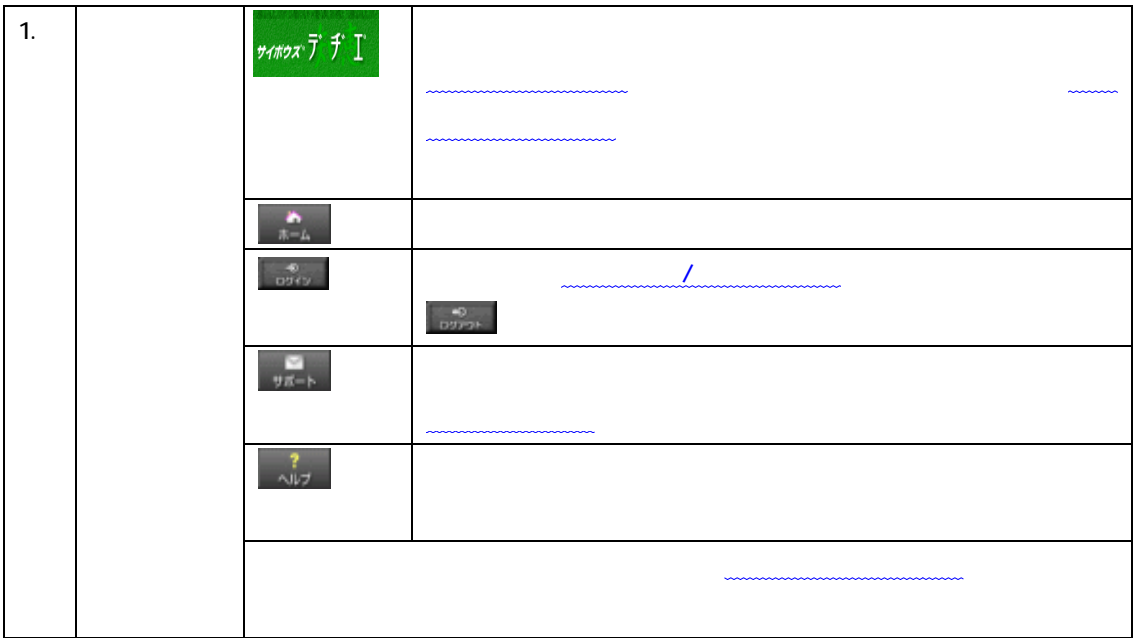

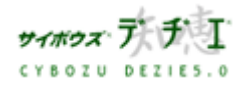

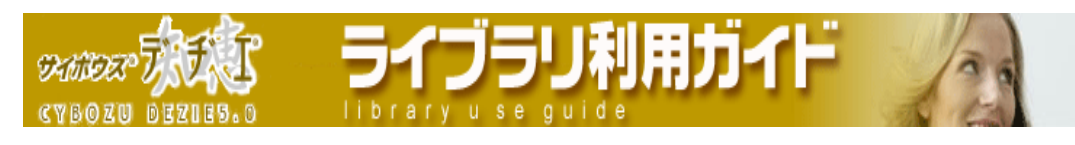

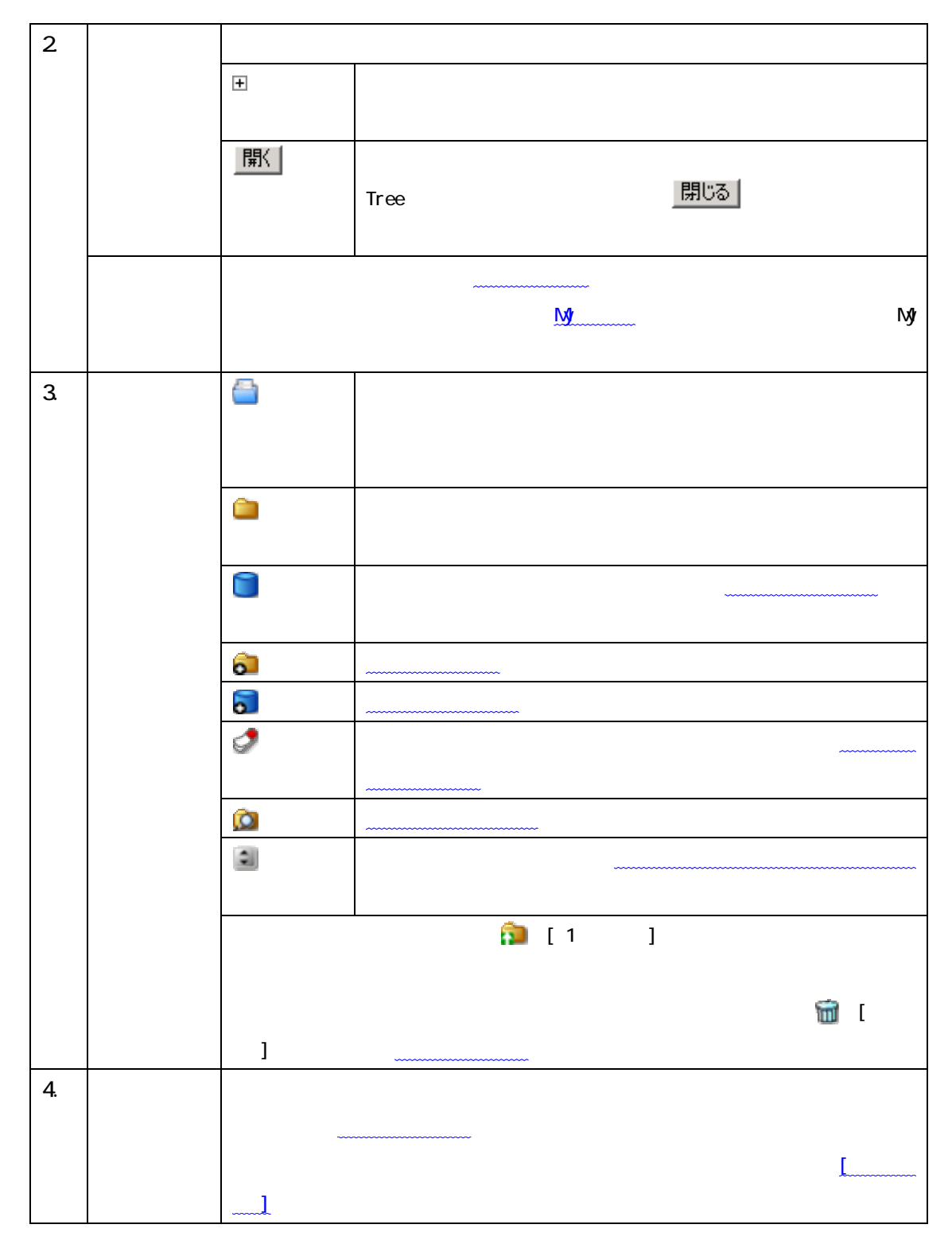

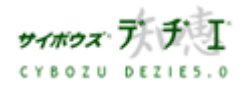

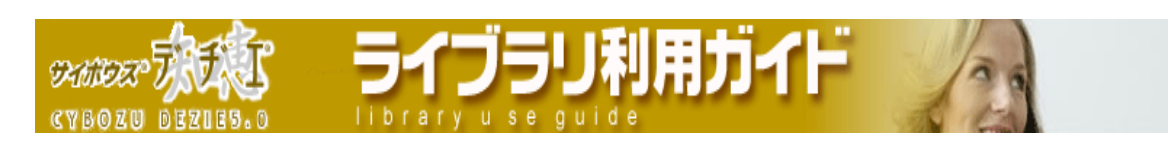

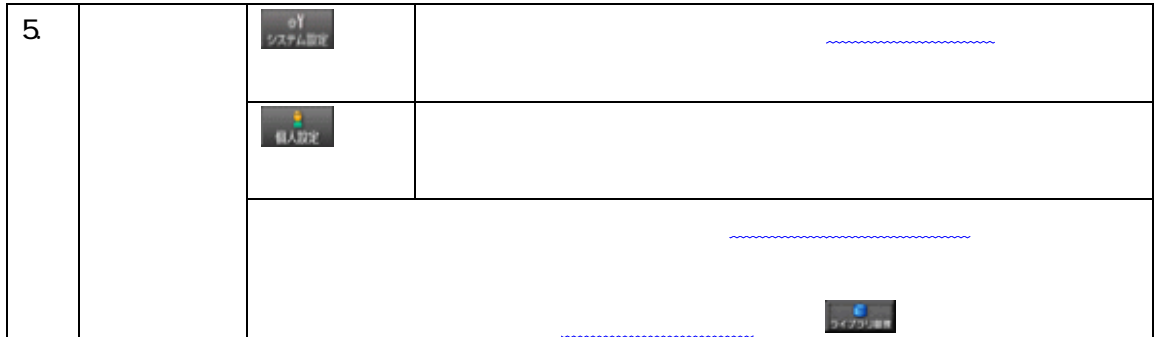

### **Ny**

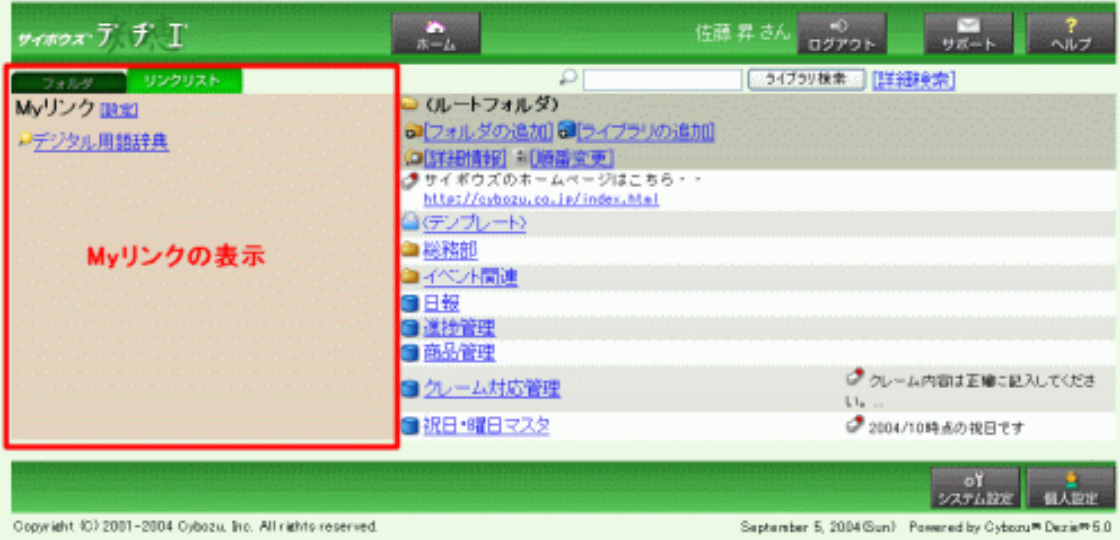

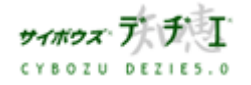

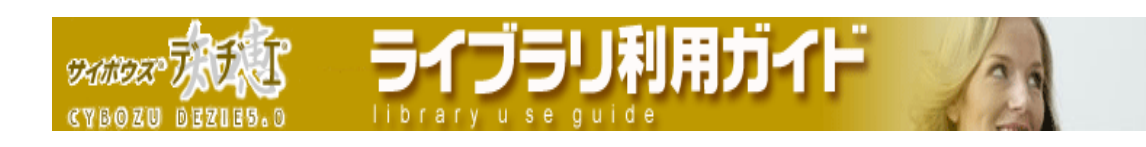

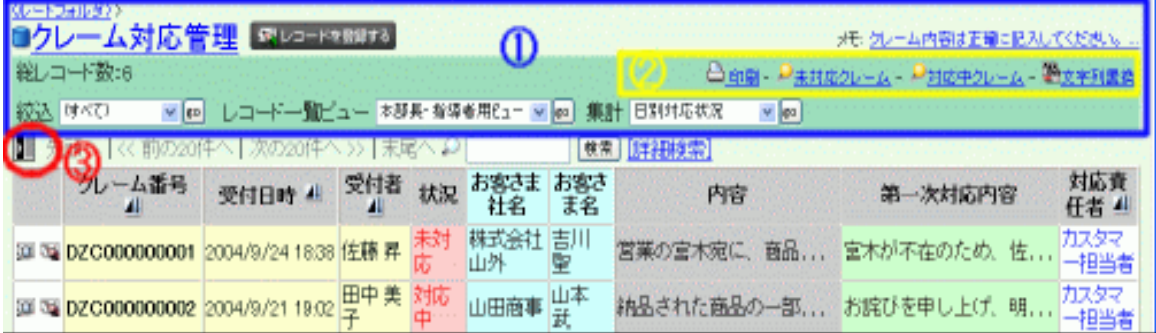

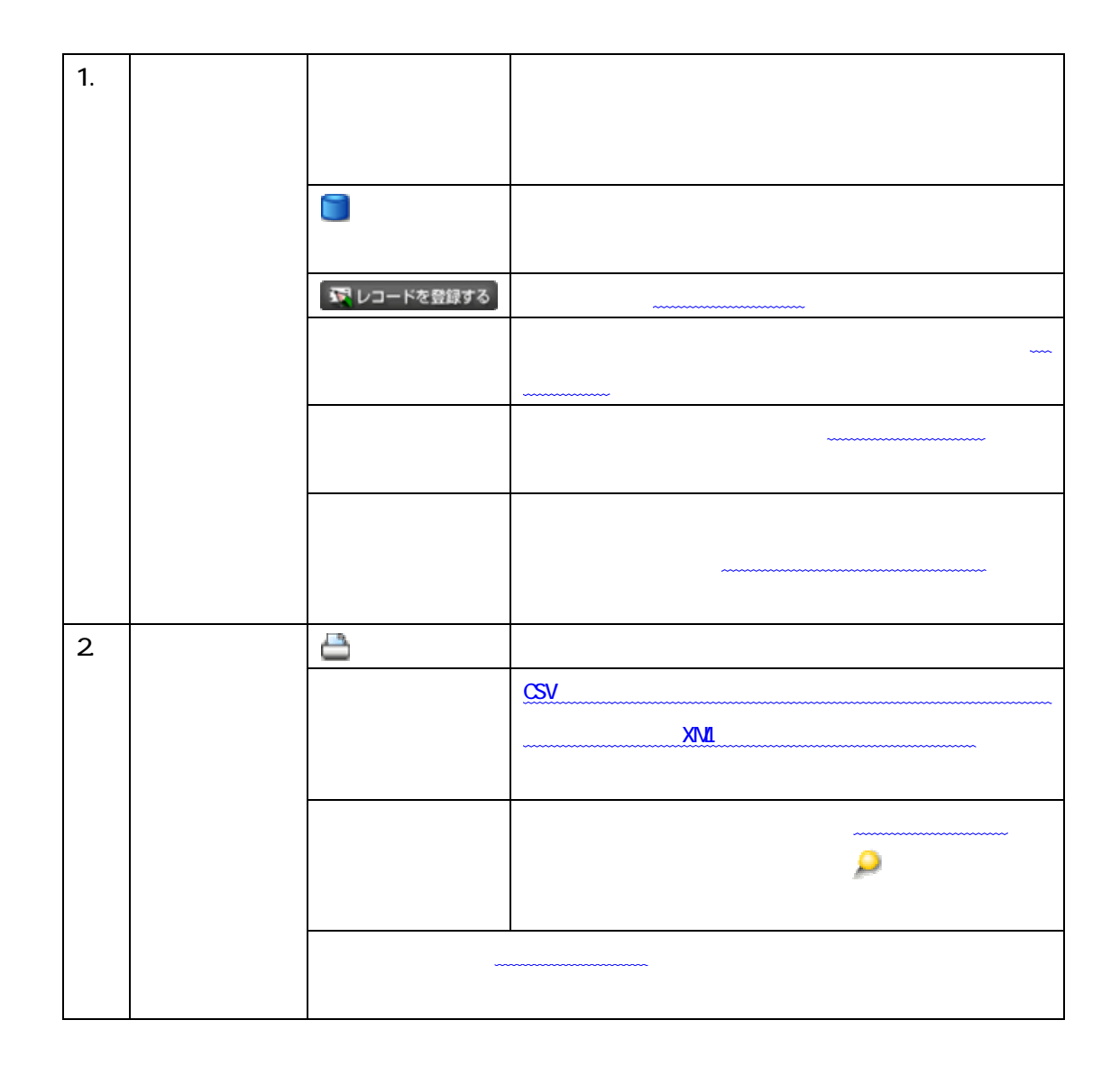

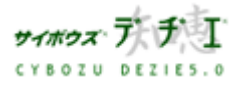

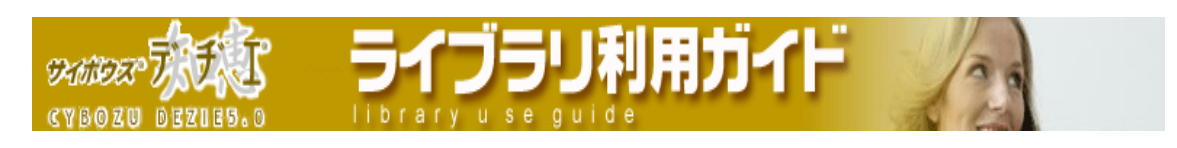

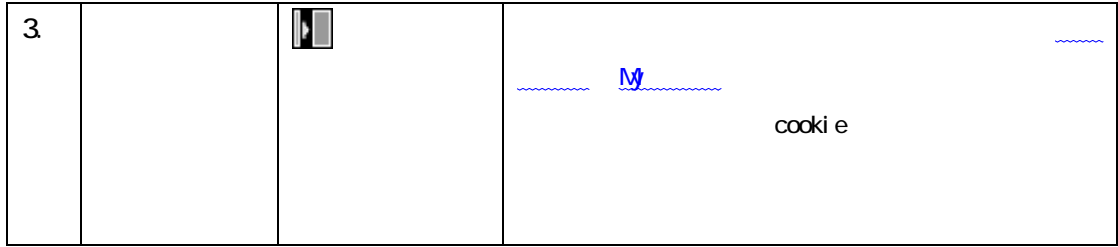

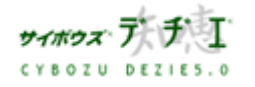

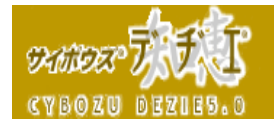

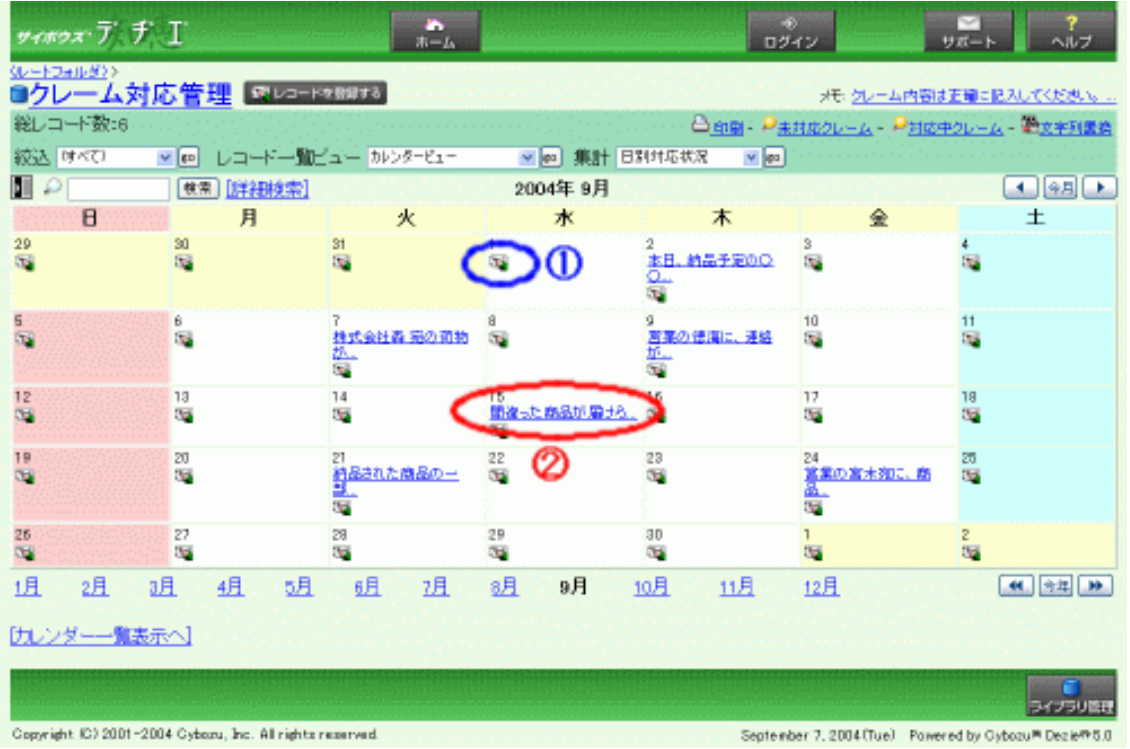

ライブラリ利用ガイド

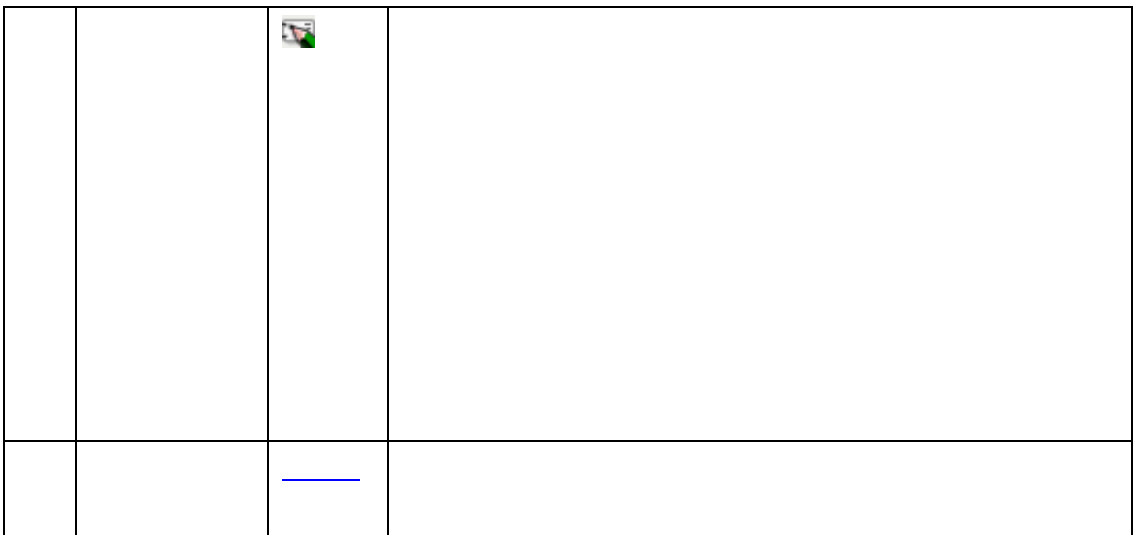

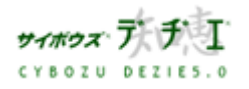

### ゚ヷラリ利用ガイド Rober CYBOZU library

### 登録したい

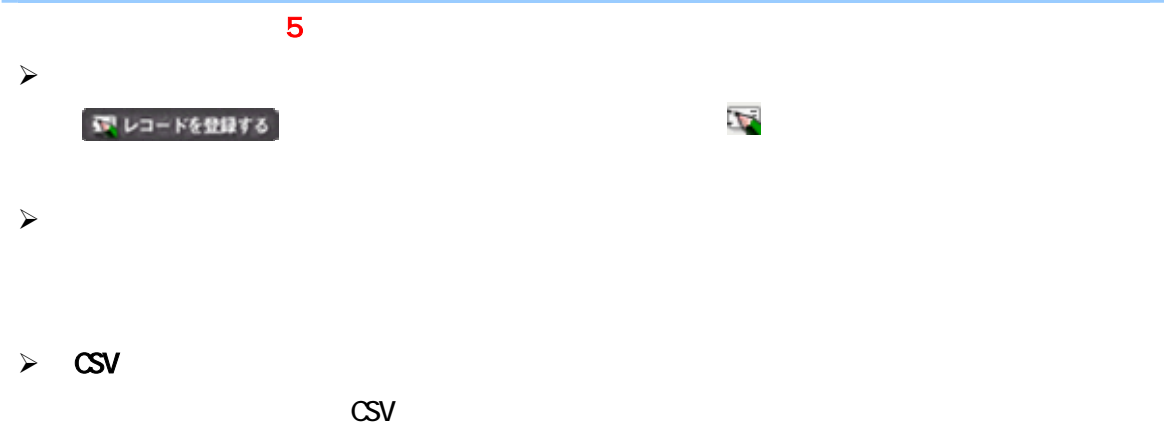

# $\mathsf{CSV}$

- $\mathcal{A}$
- 
- $\sim$ 
	-
	- -
		-

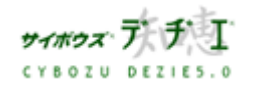

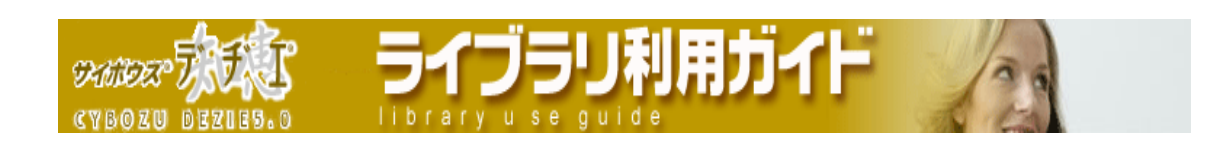

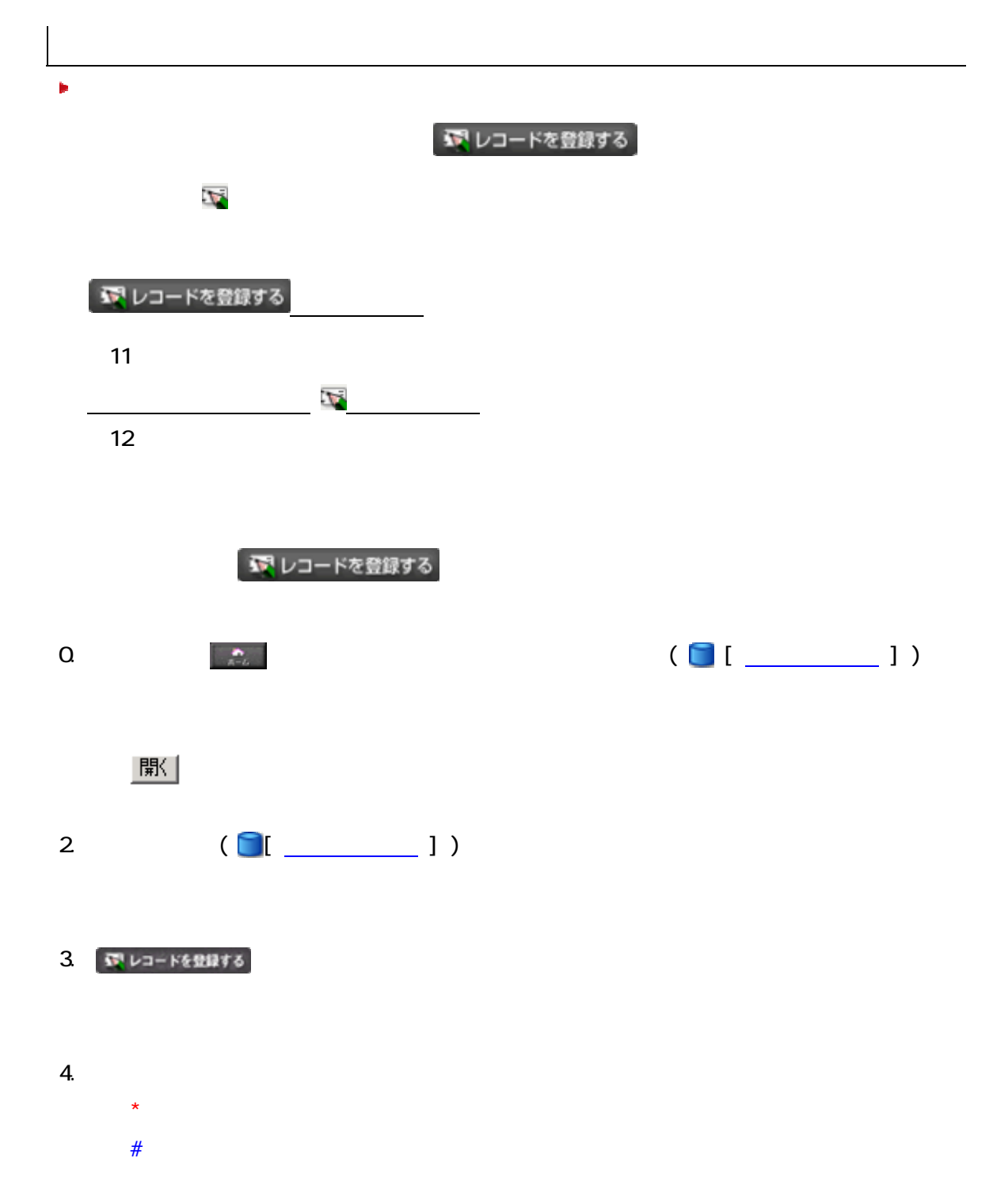

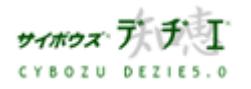

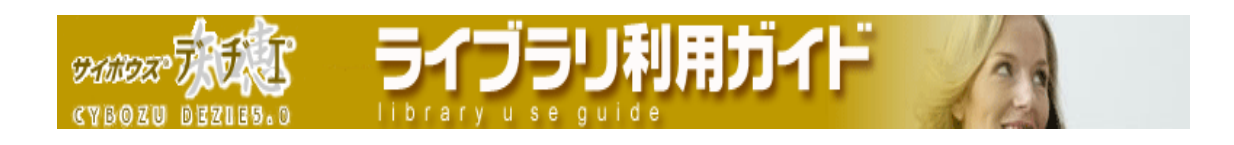

フィールドには入力制限があります。

### 5. 登録する |

カプレコードを登録する  $\mathcal{L}_{\mathcal{P}}$ ■※ レコードを登録する | インディング | インコードを登録する 1.  $\frac{1}{2}$   $\frac{1}{2}$  (  $\frac{1}{2}$  )  $\frac{1}{2}$  $|$ 駅 2 (  $\begin{bmatrix} 1 & 1 \end{bmatrix}$  $3.$  $33$ 

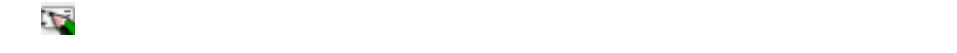

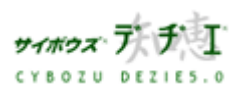

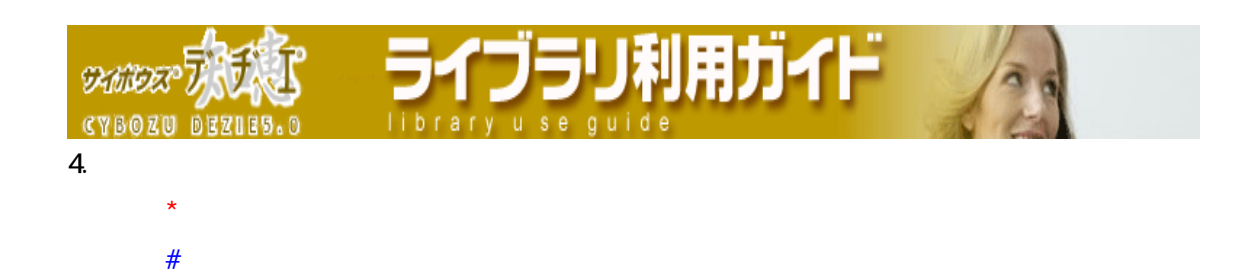

フィールドには入力制限があります。

### 5. 登録する

サイポウズ デザチュ CYBOZU DEZIES.O

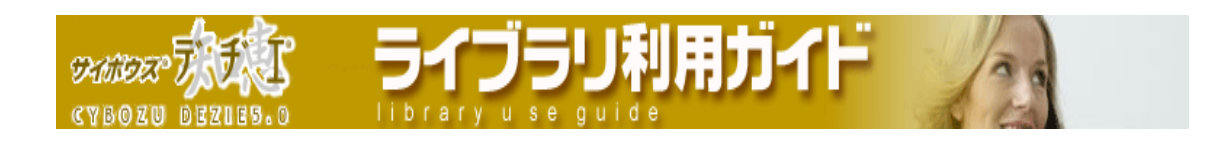

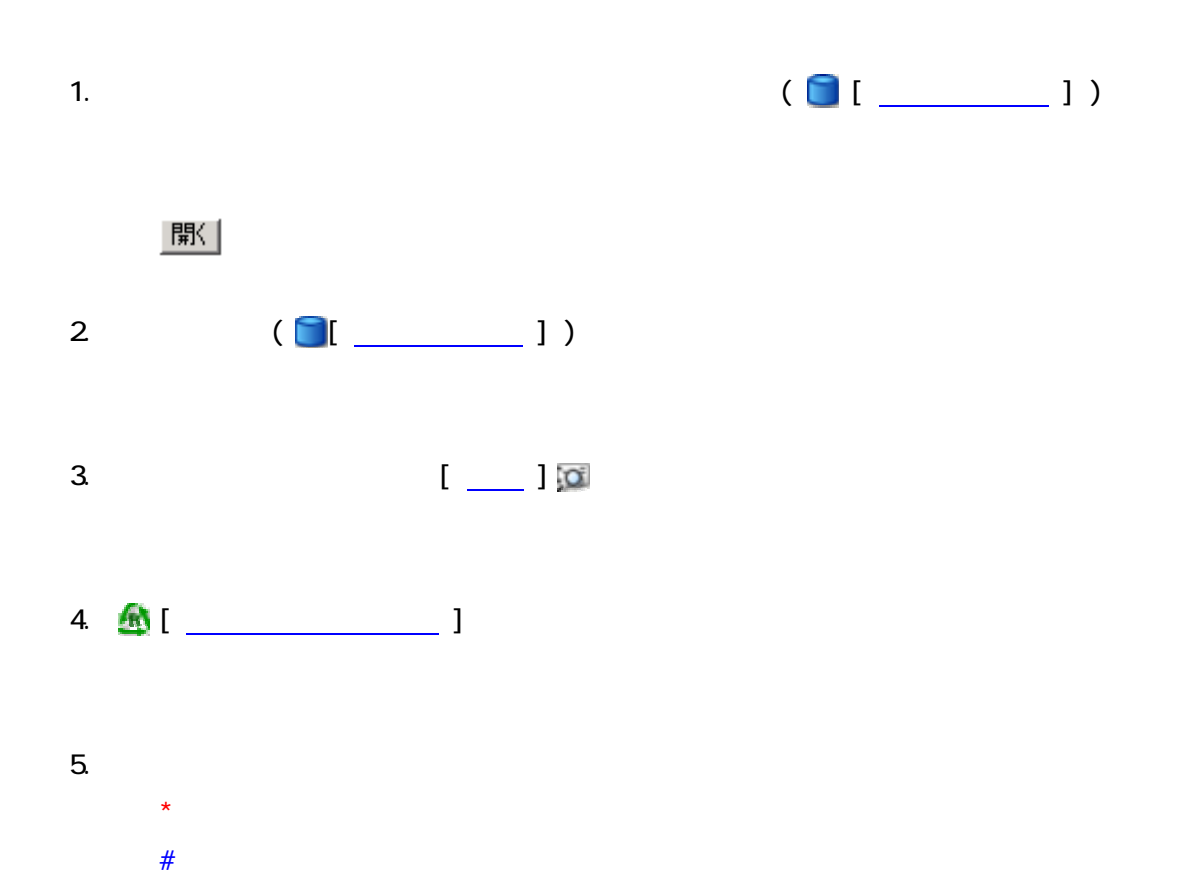

### 6. 登録する

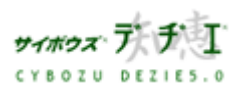

フィールドには入力制限があります。

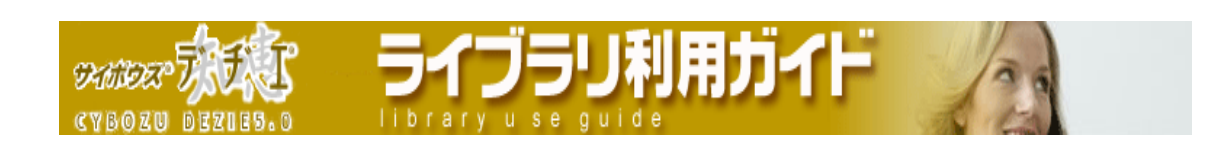

- 
- n.
- - $1.$
	- $2$
- -

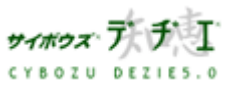

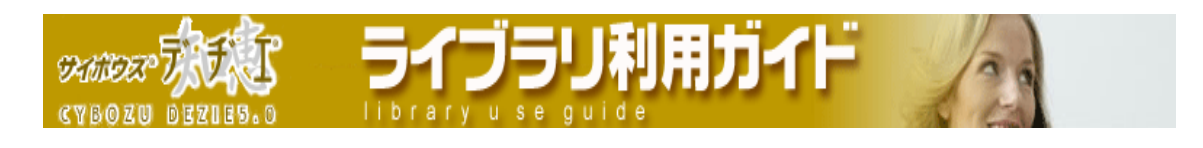

### 編集したい

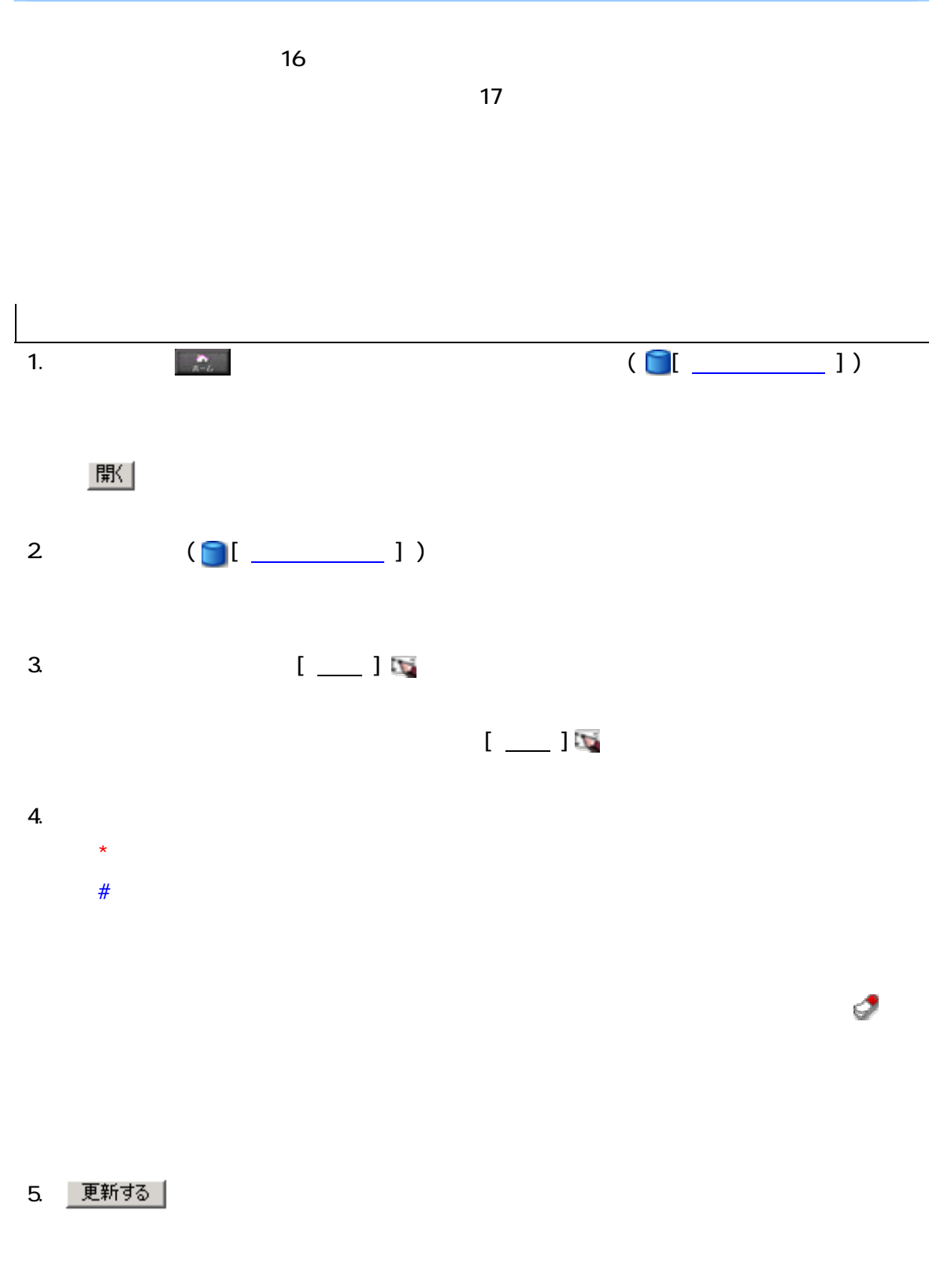

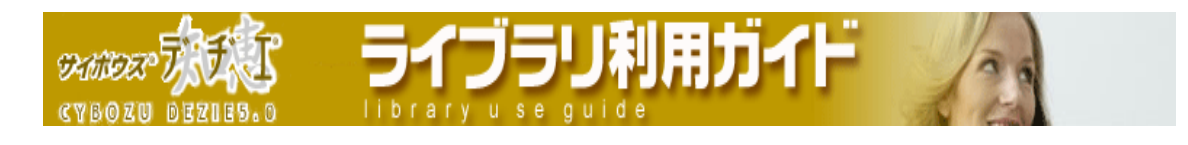

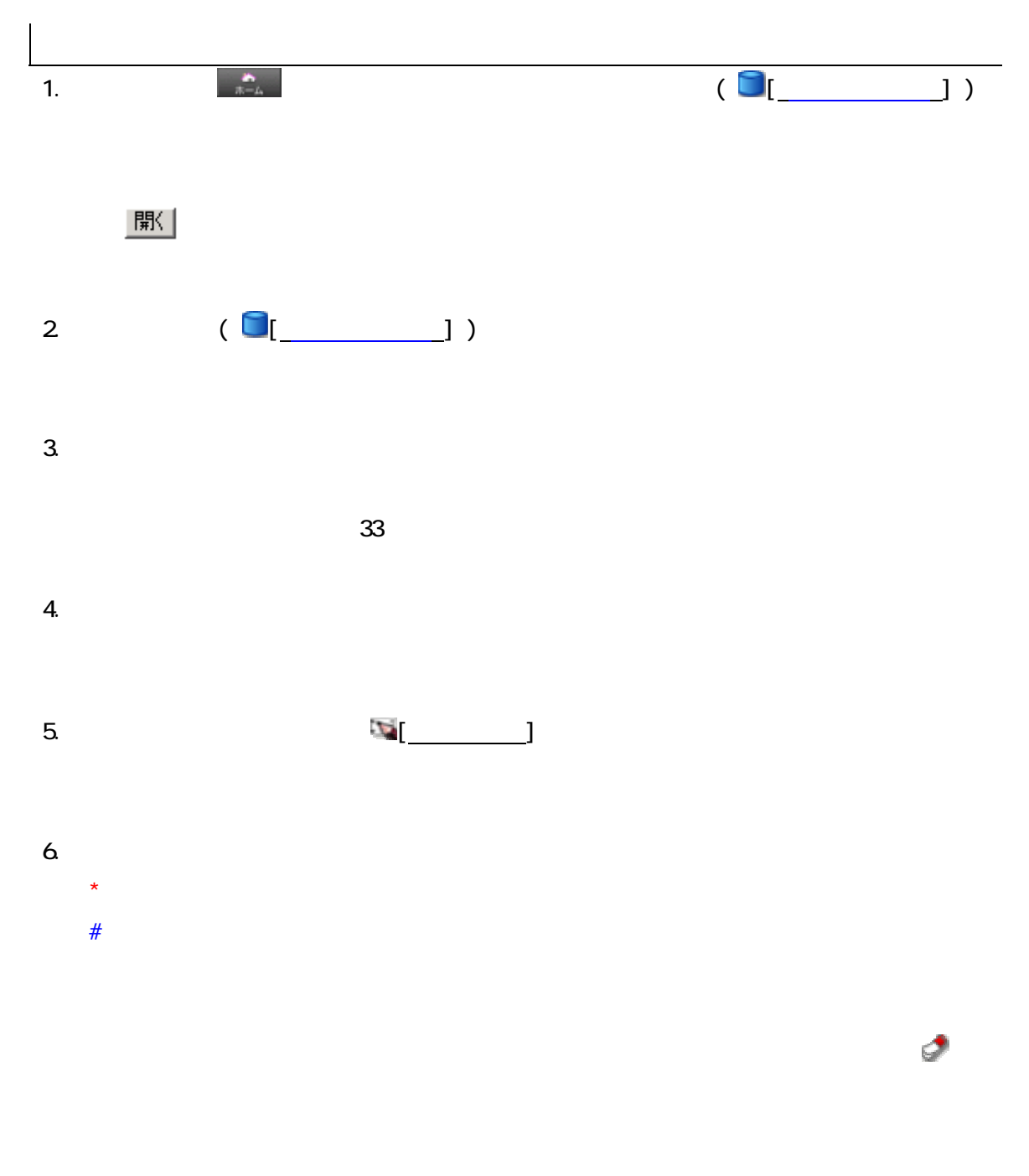

### 7. 更新する

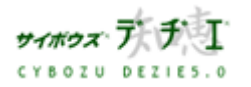

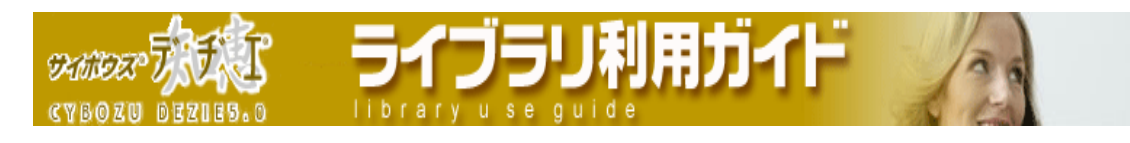

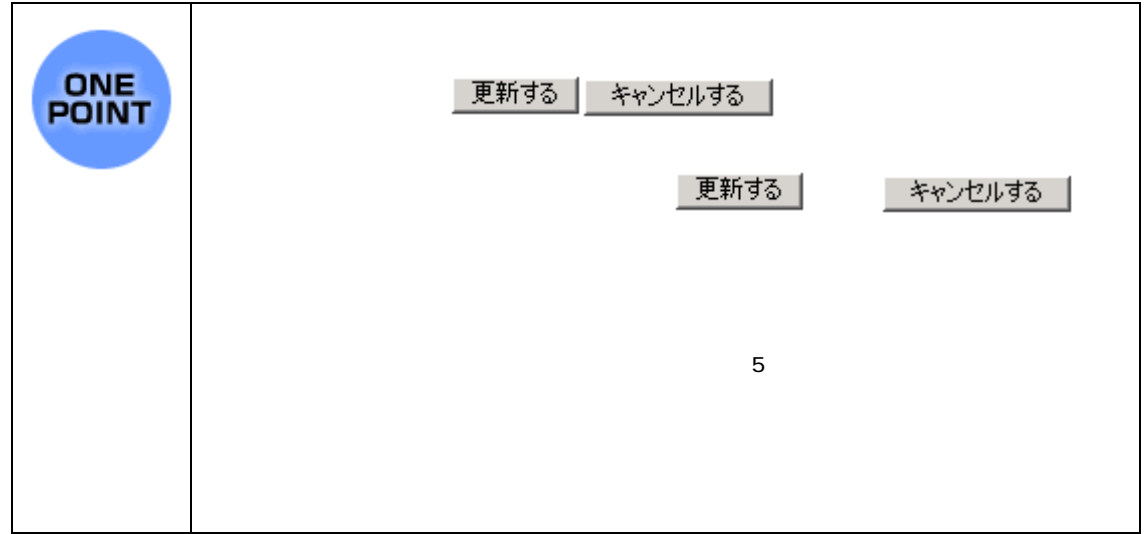

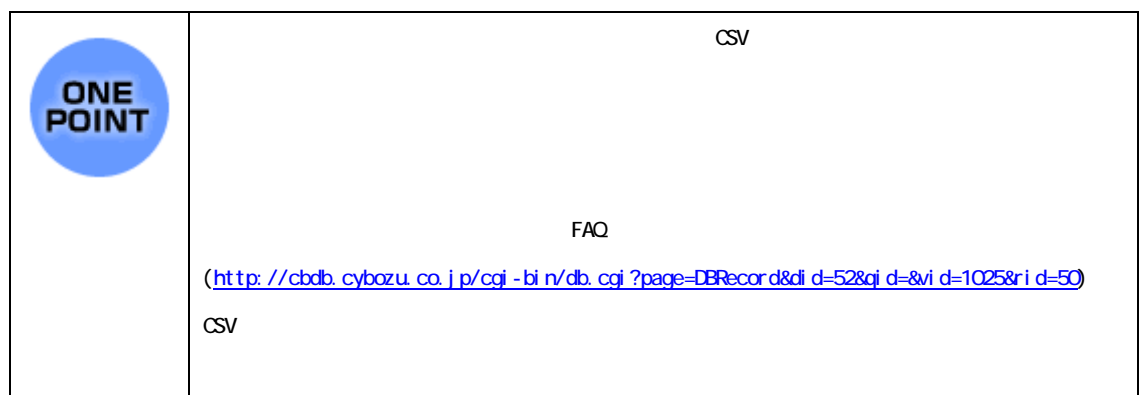

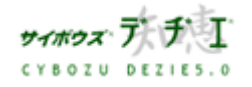

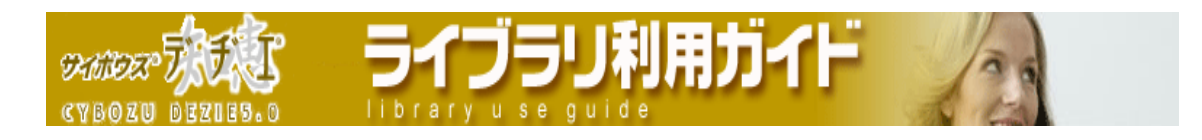

### 閲覧したい

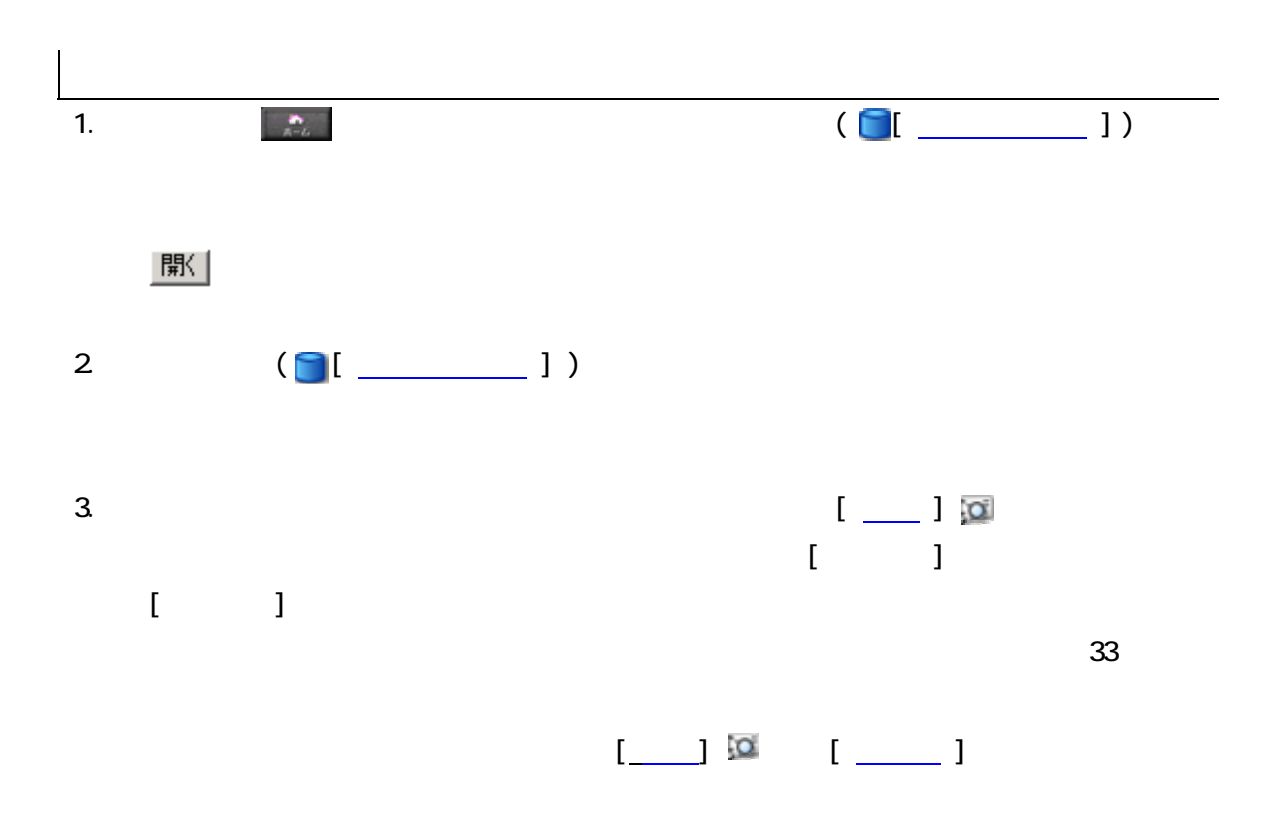

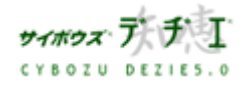

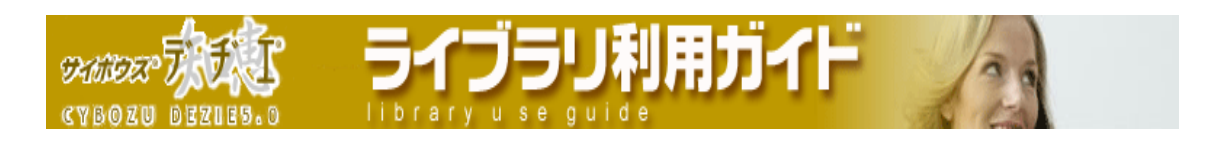

### 並べ替えたい

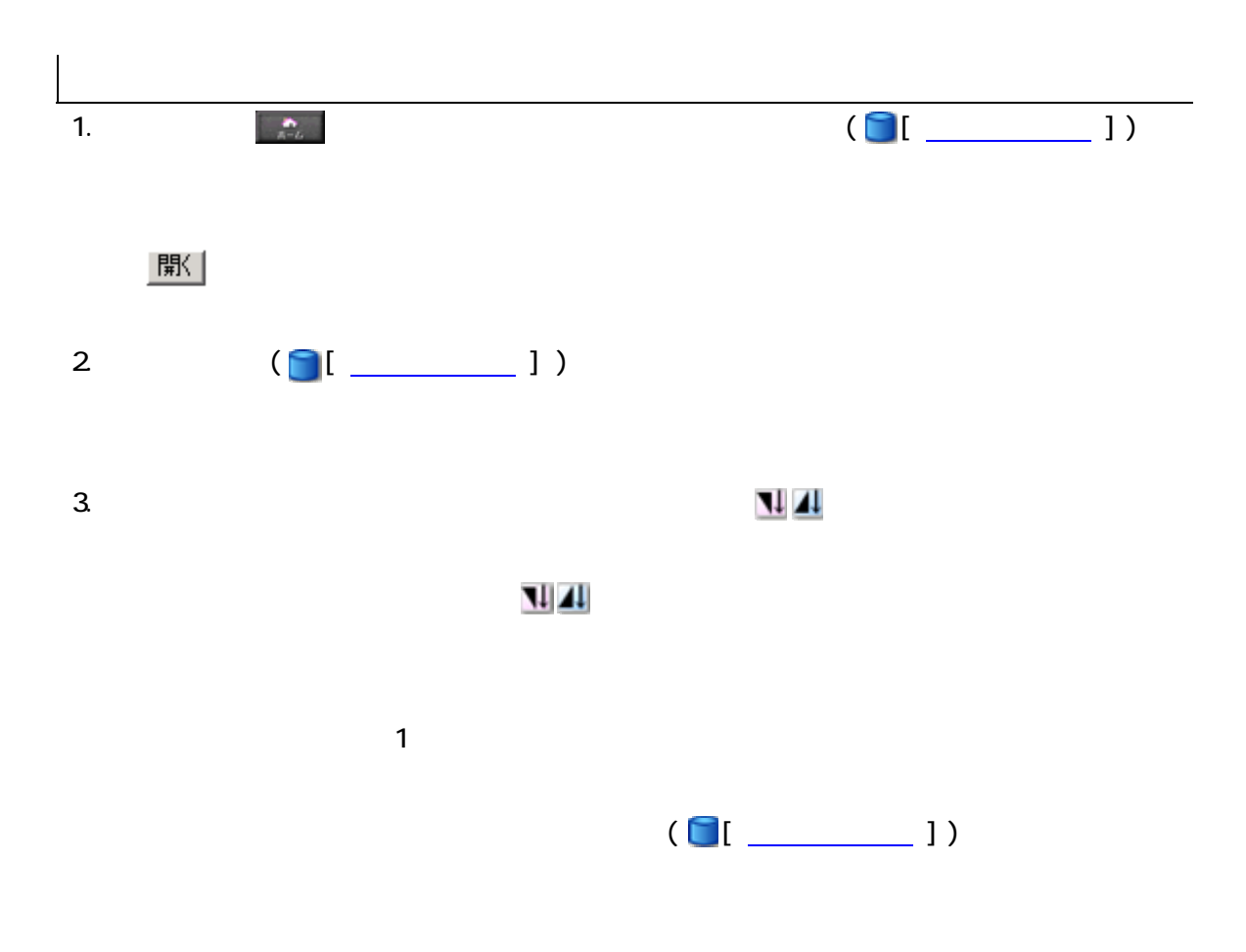

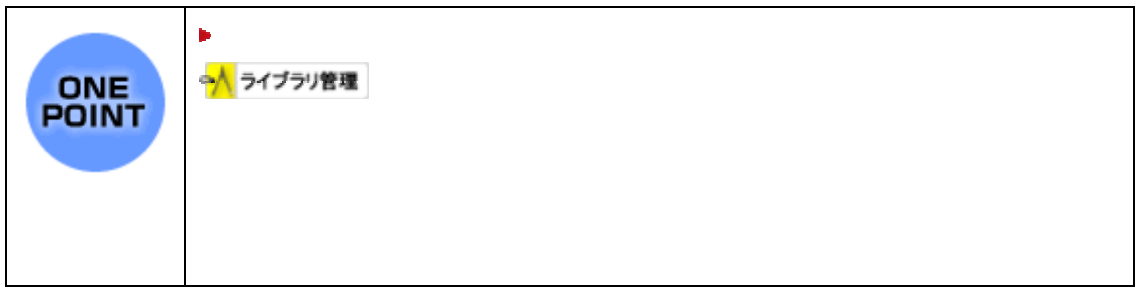

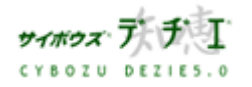

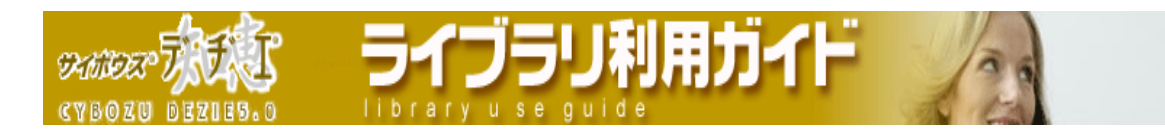

### 検索したい

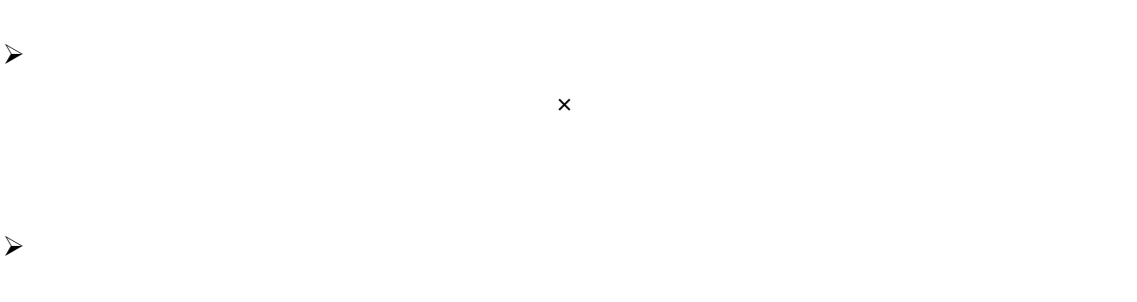

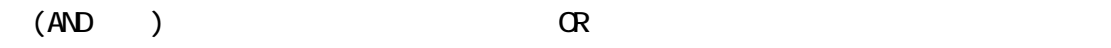

- $\blacktriangleright$
- $\prec$
- 
- $\mathsf{x}$
- -
	-
	- **サイボウズ ブ ザ 丁**

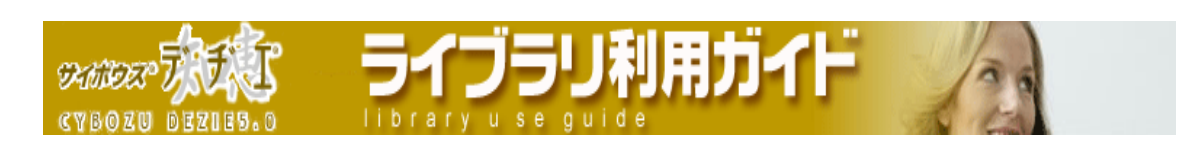

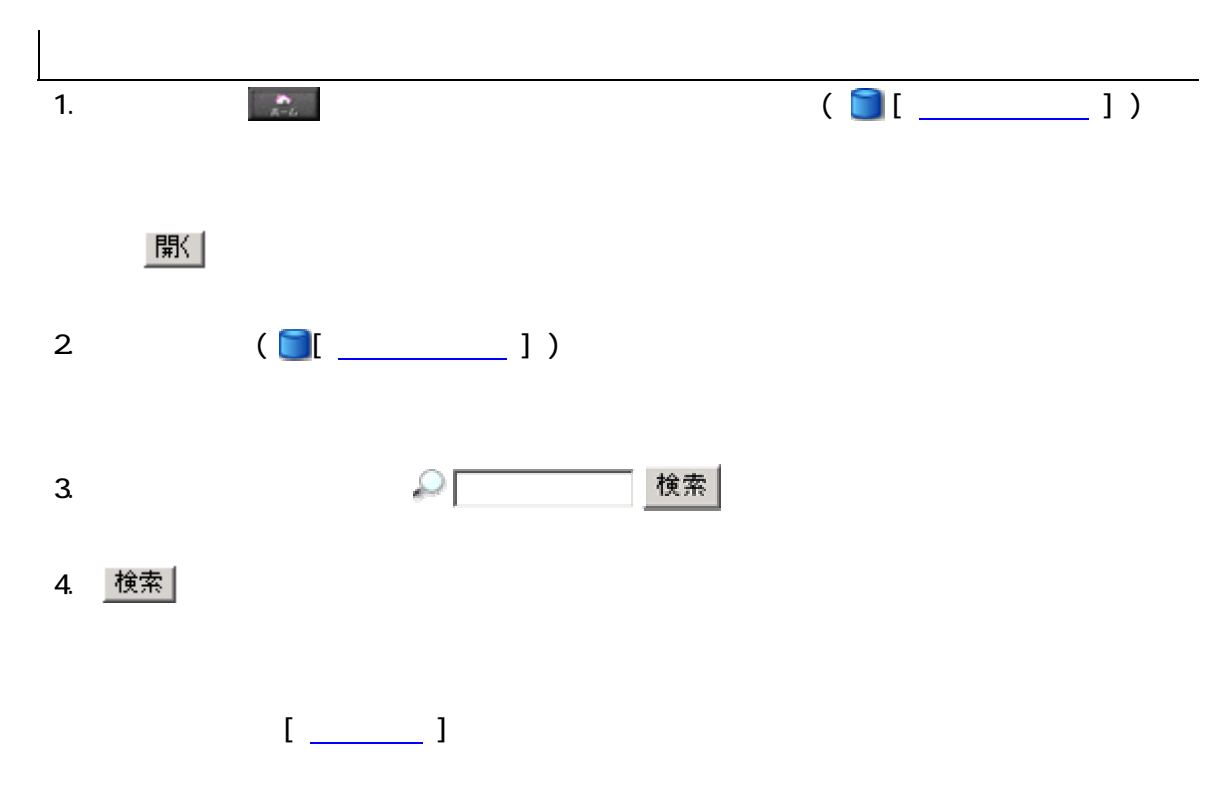

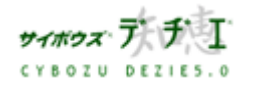

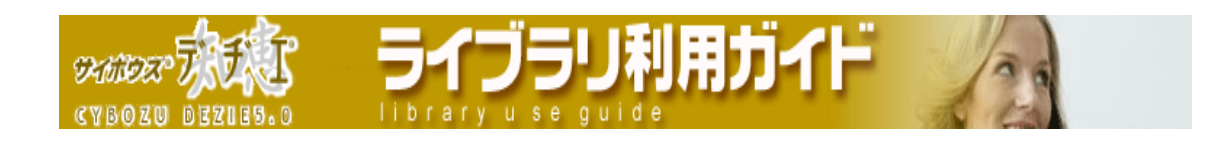

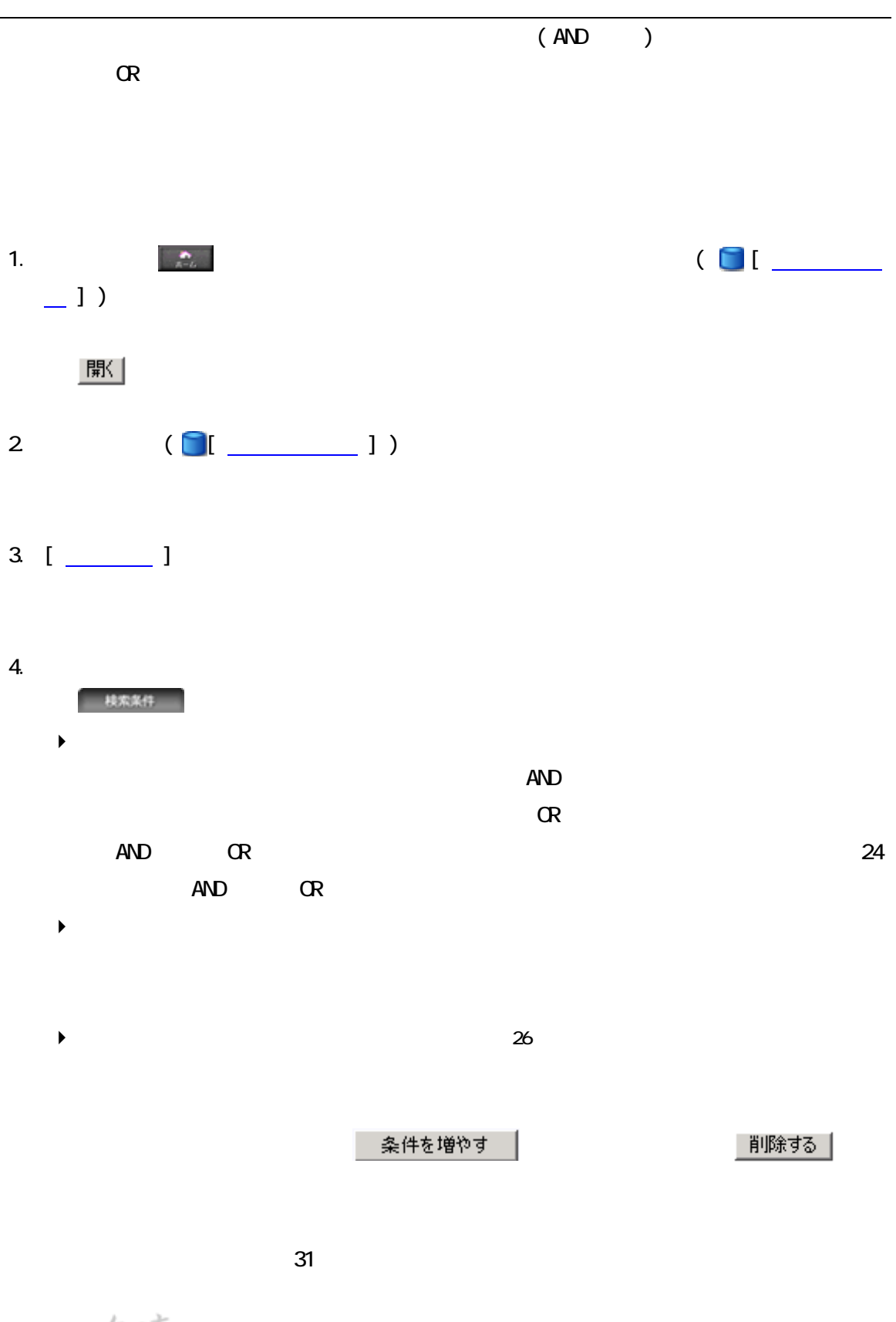

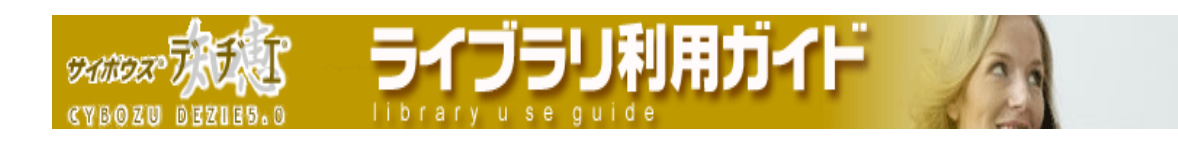

**5. ●検索する** 

場合 軽索 を作る

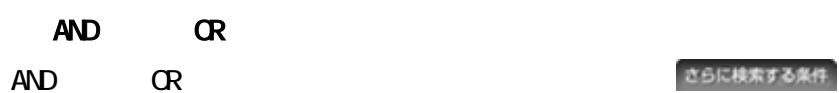

 $\blacktriangleright$  AND OR ONE<br>POINT  $\bf{A}\mathbf{D}$   $\bf{C}\mathbf{R}$ 検索条件  $\alpha$ ・ 「 ロールド 」 「 ロールド 」 「 ロールド 」 「 ロールド 」 「 ロールド ・ 「 ロールド 」 「 ロールド 」 「 ロールド 」 「 ロールド 」 「 ロールド さらに検索する条件  $\overline{\phantom{a}}$  $\mathsf{AND}$ ・ 「 状況 」 フィールド が 完了 と同じ

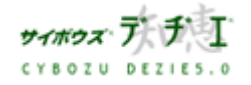

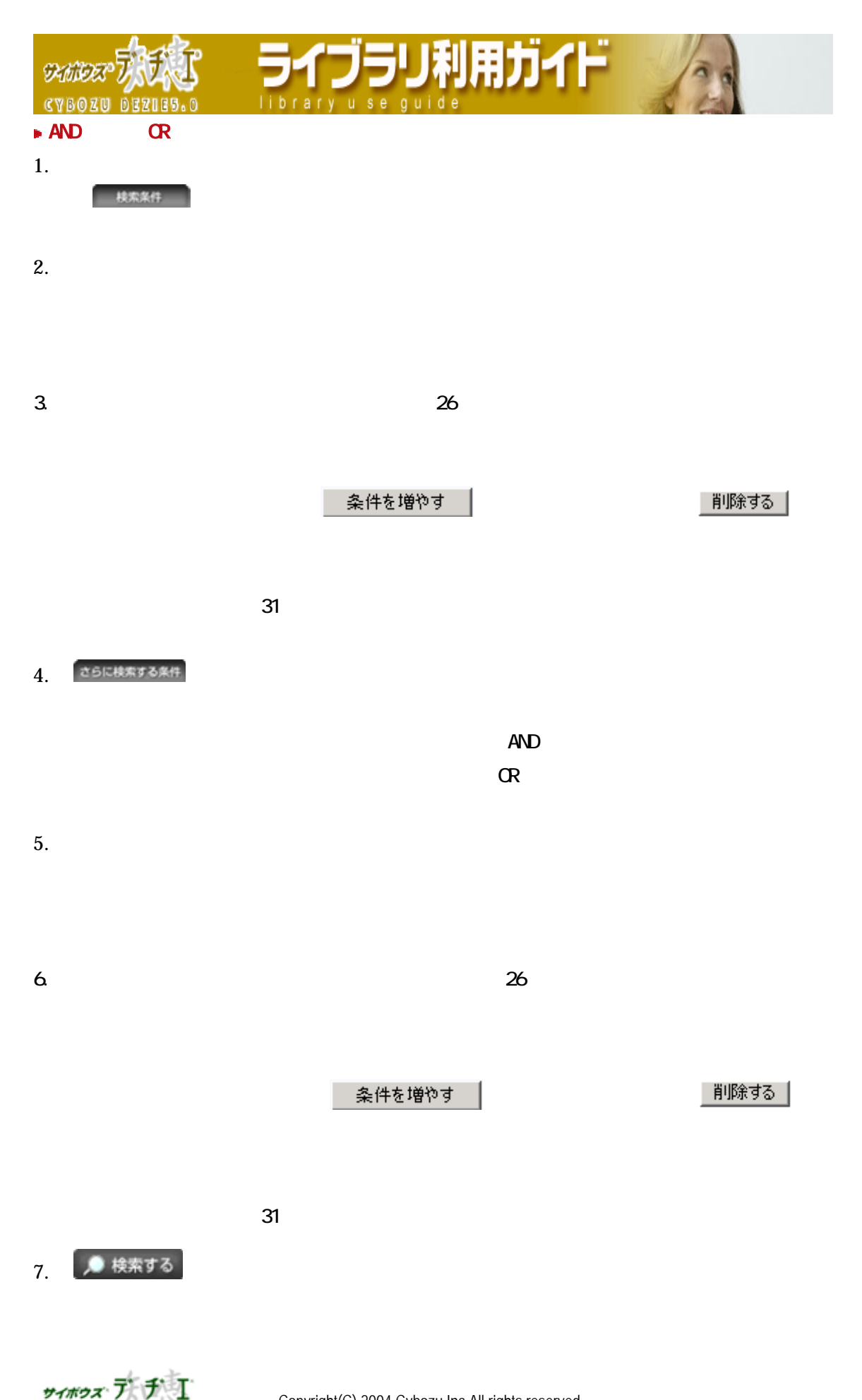

CYBOZU DEZIES.O

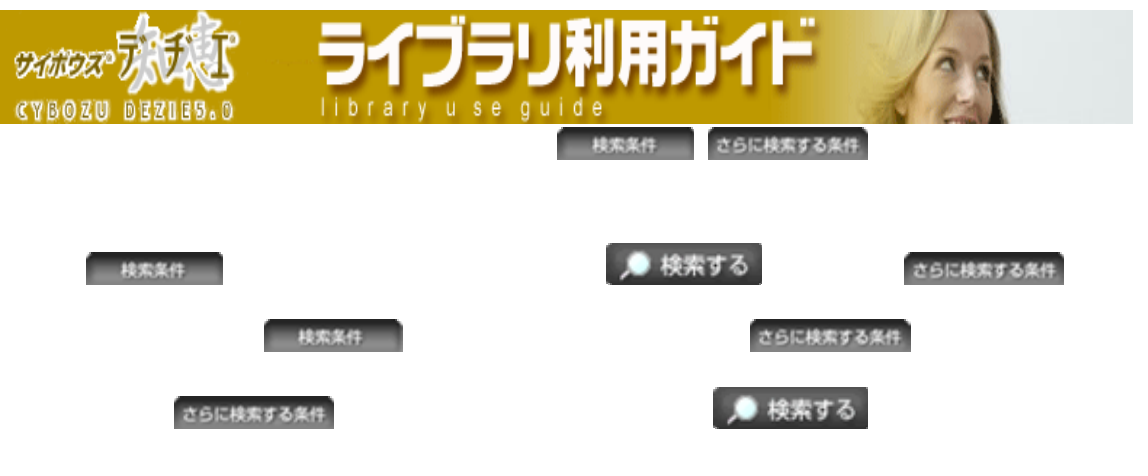

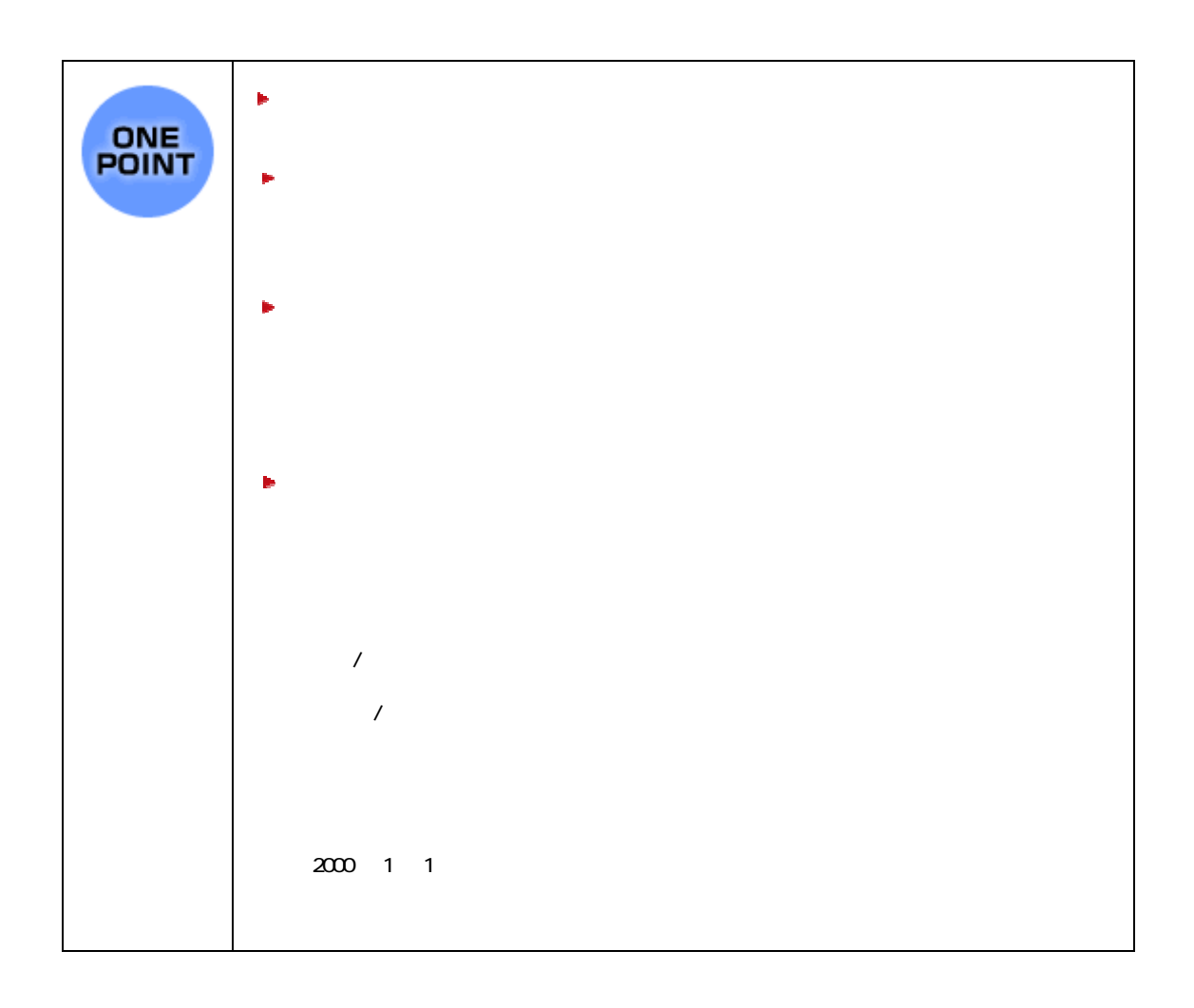

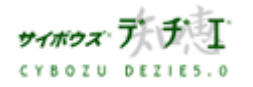

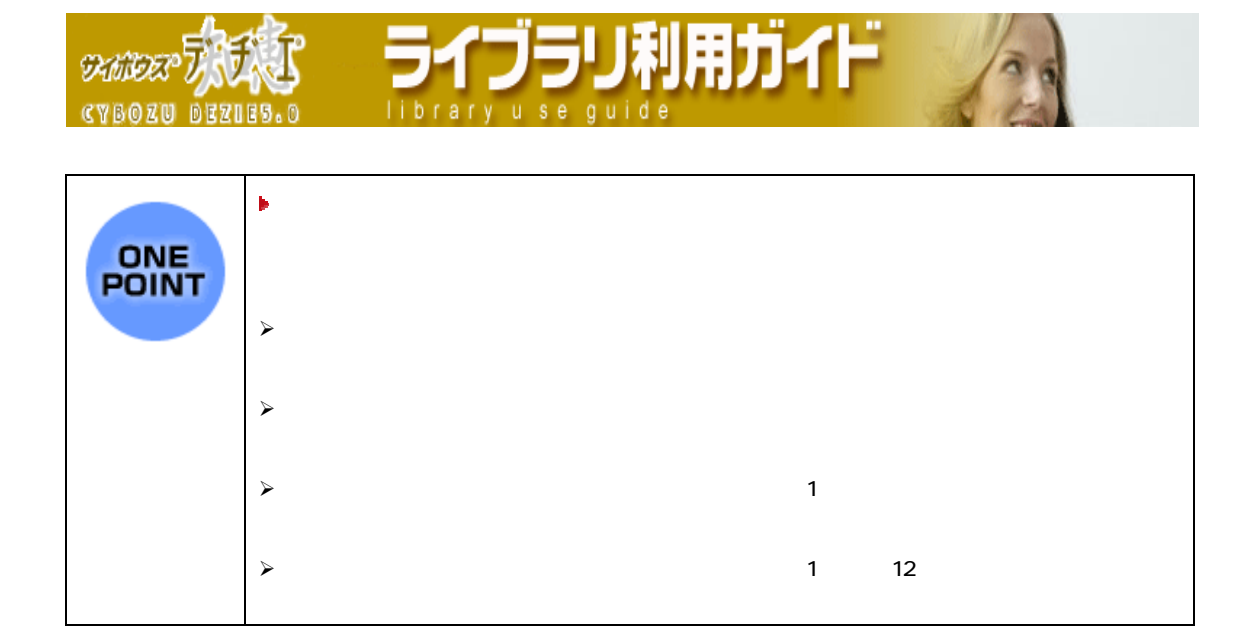

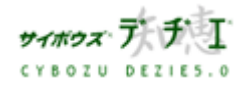

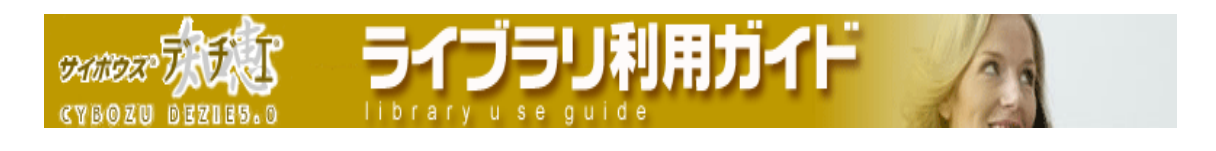

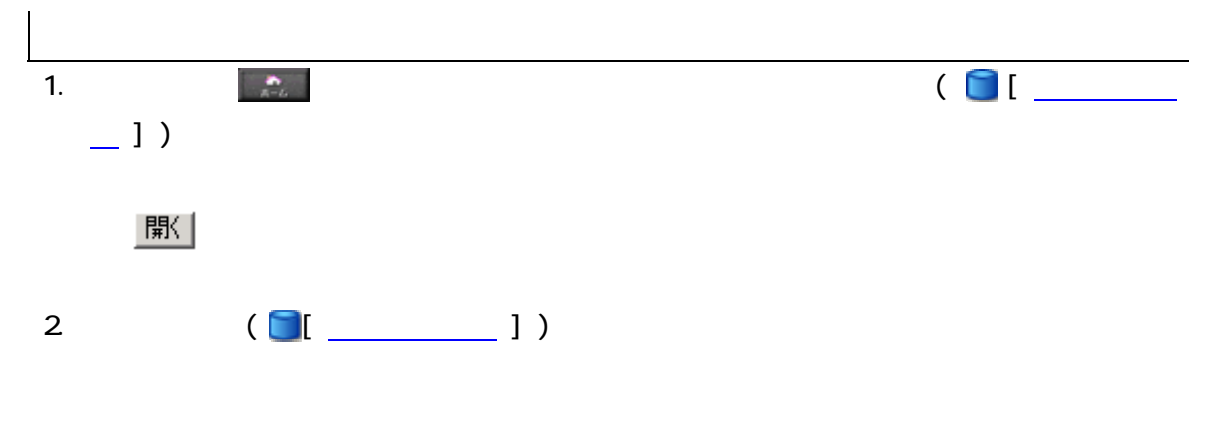

 $3.$ 

 $\infty$  van  $\infty$   $\infty$ 

 $\mathbb{R}^n$   $\mathbb{R}^n$   $\mathbb{R}^n$ 

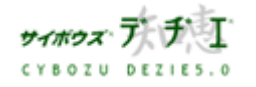

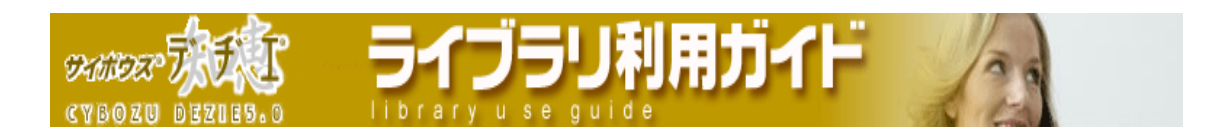

■ ライブラリ検索する

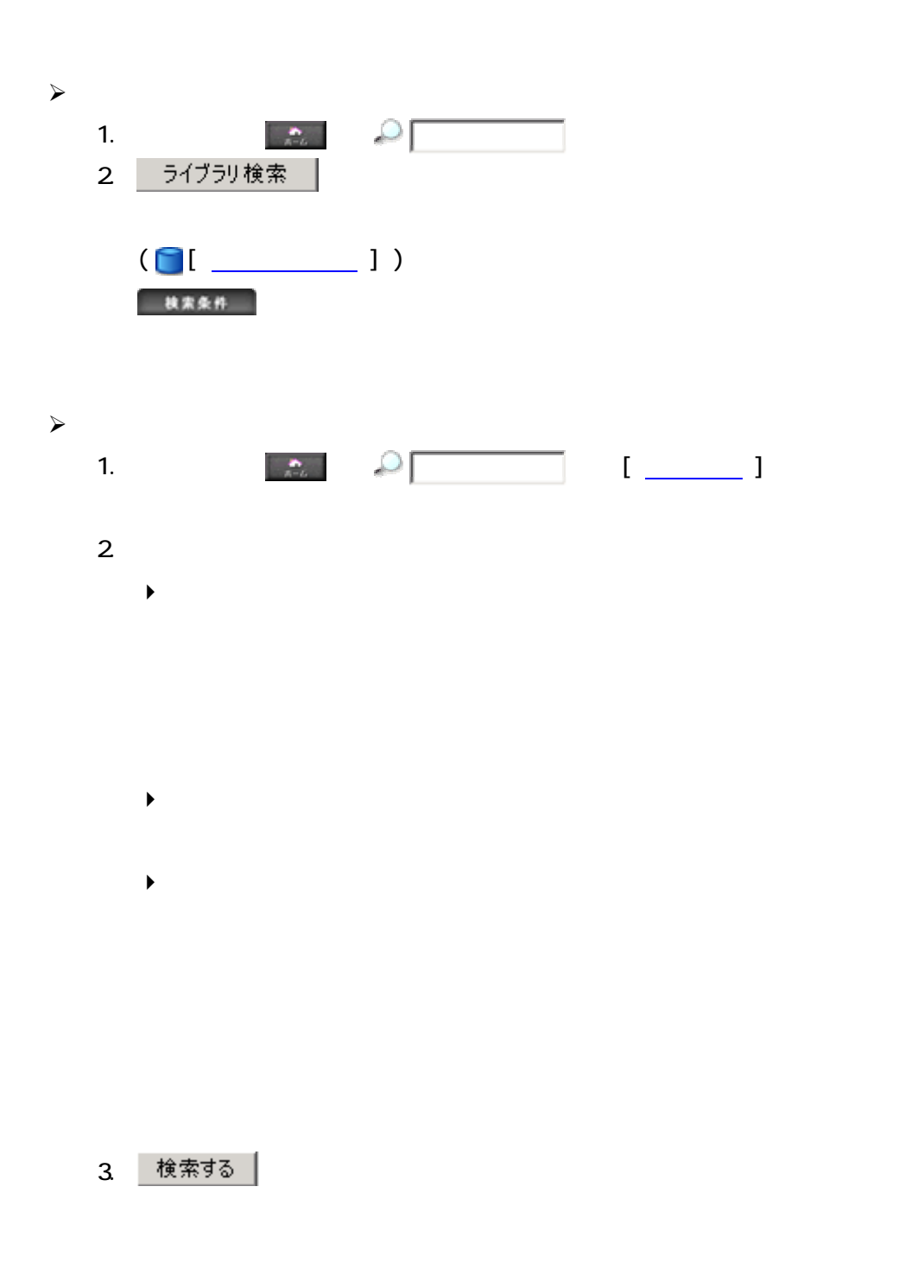

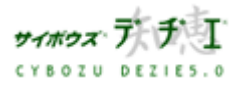

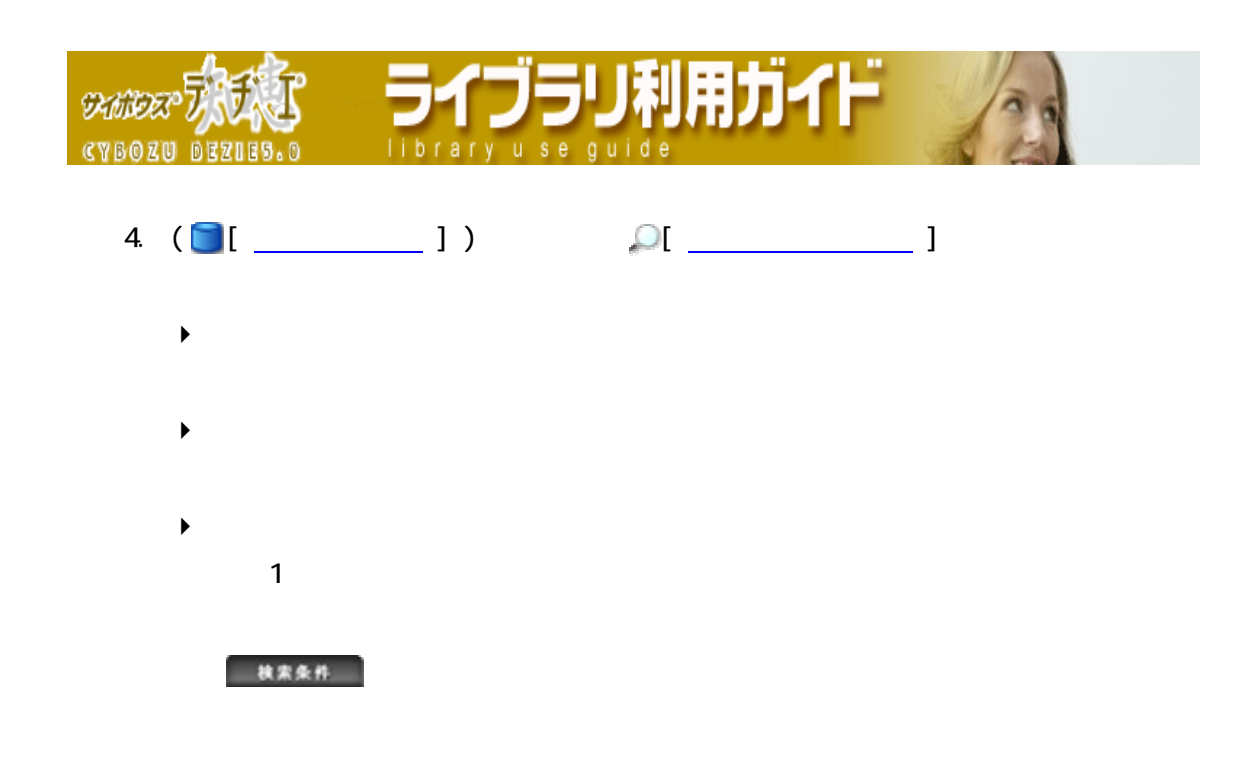

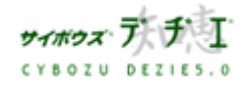

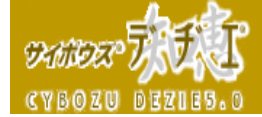

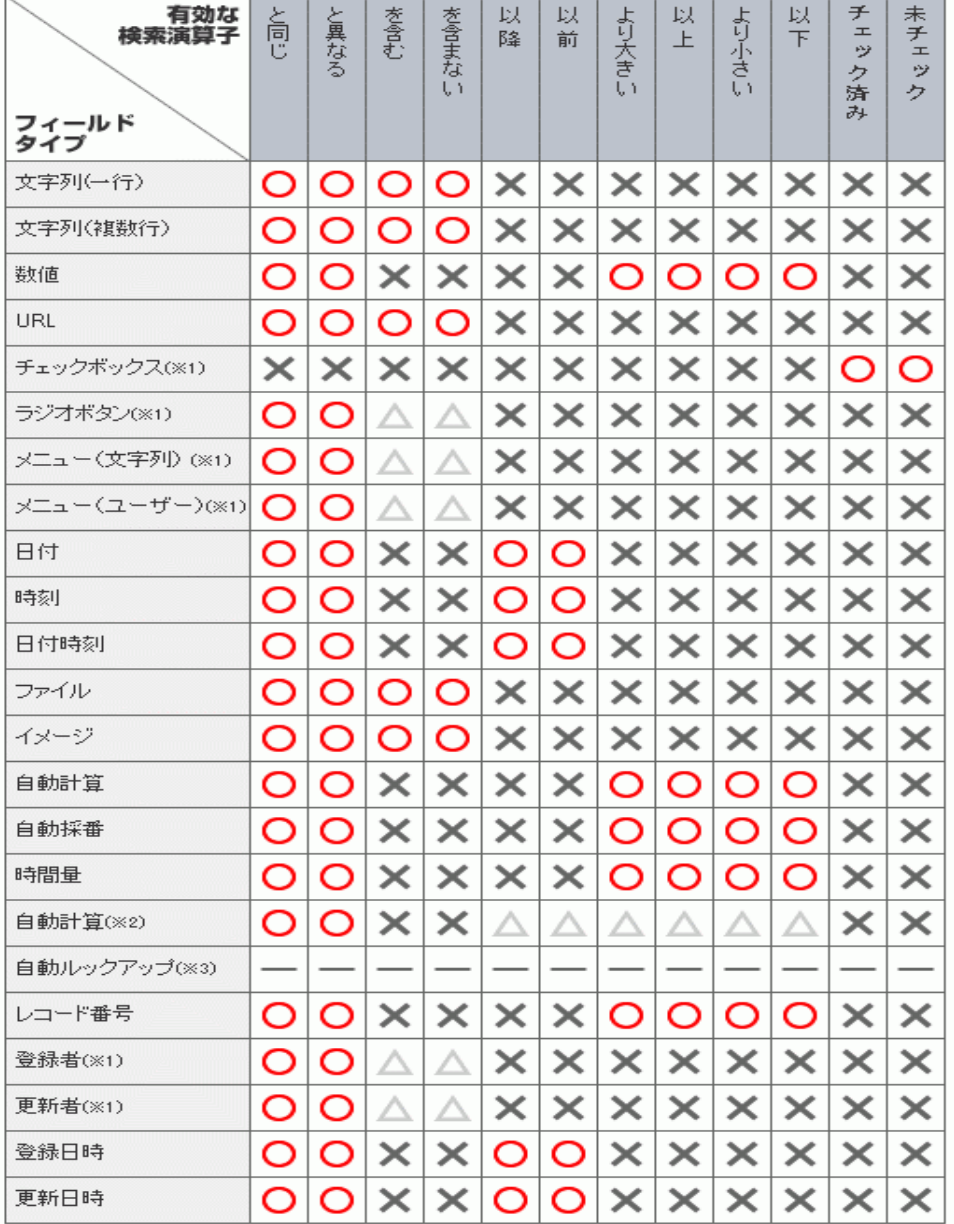

ライブラリ利用ガイド

 $1$ 

2  $\overline{a}$ 

 $3$ 

 $\langle \rangle$ 

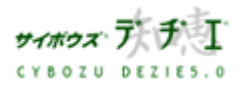

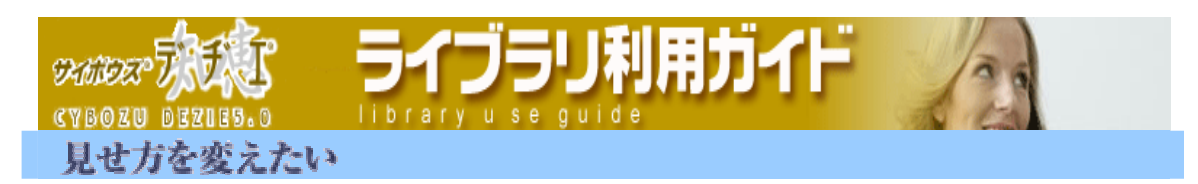

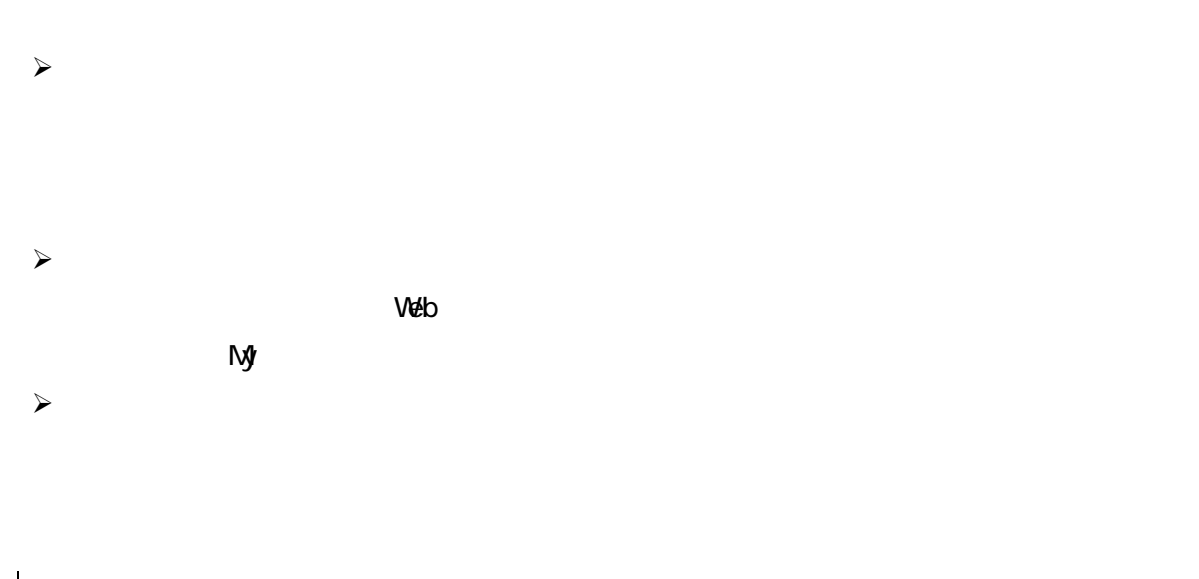

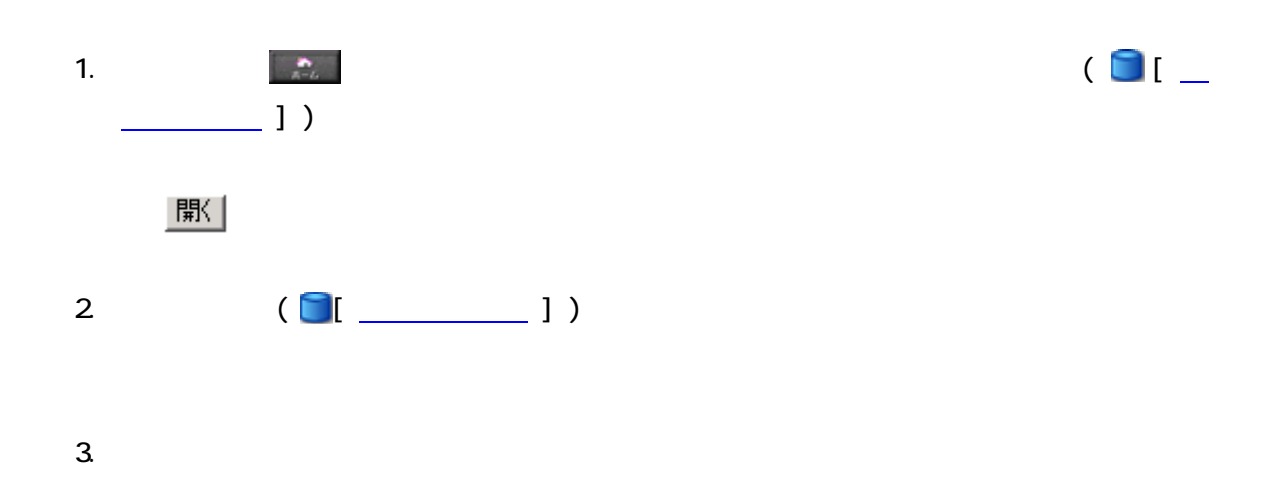

OnePoint

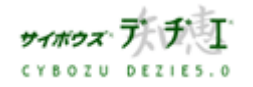

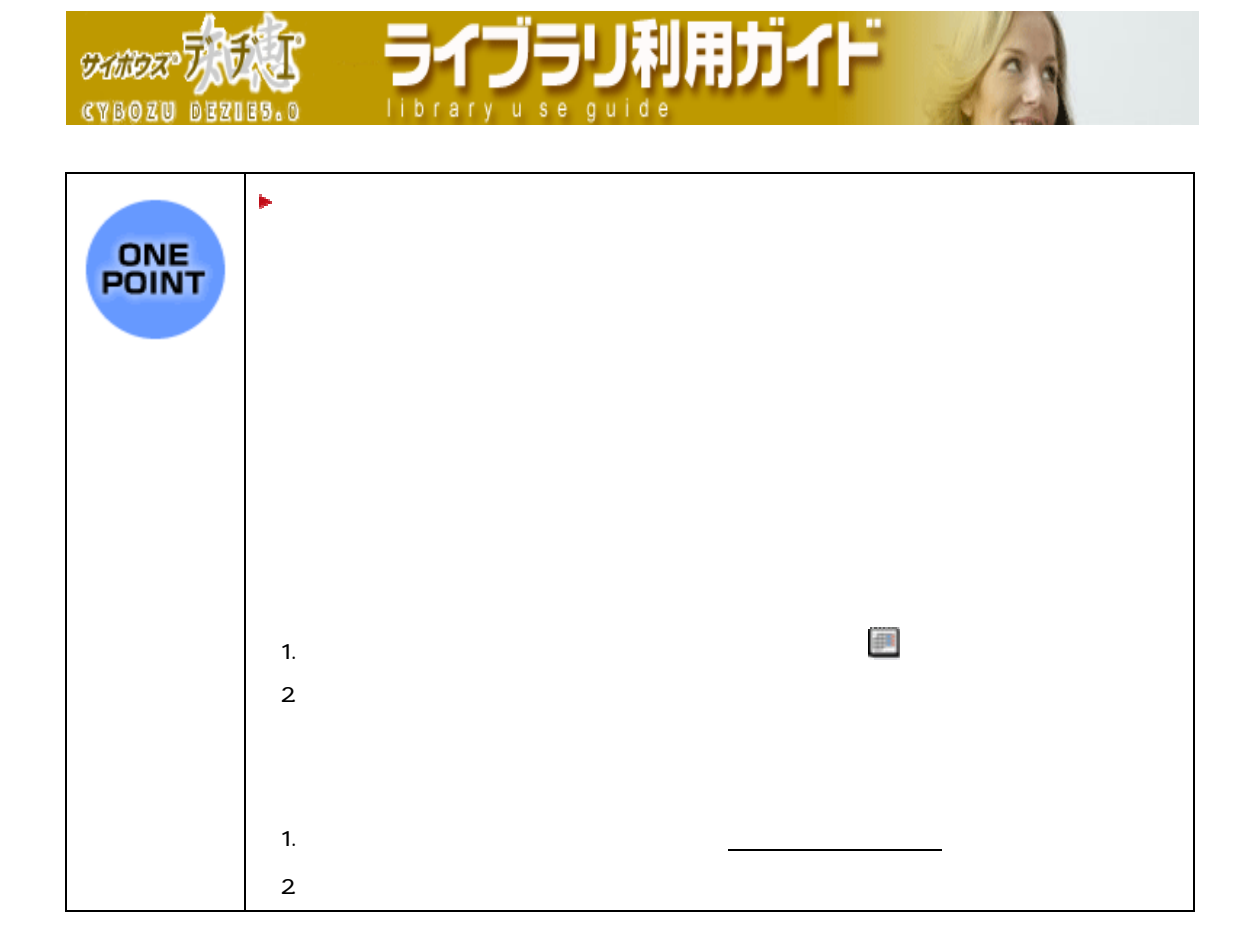

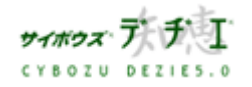

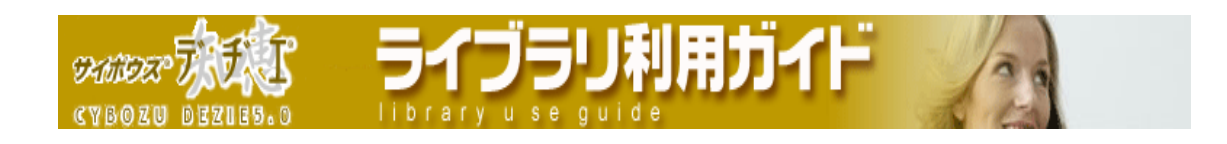

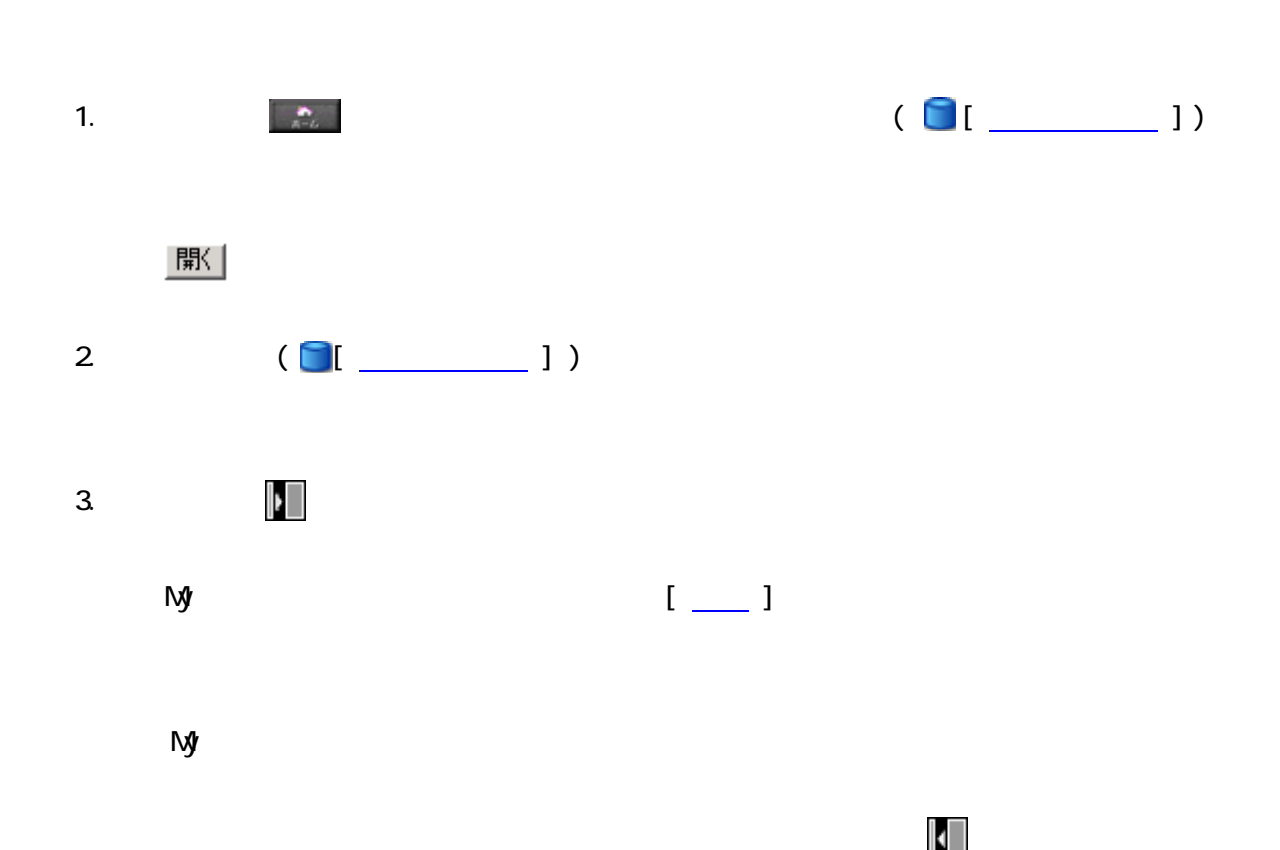

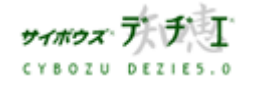

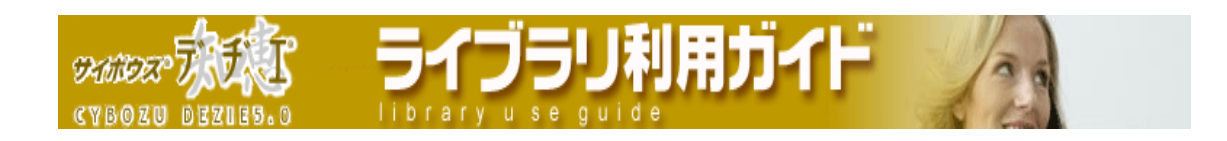

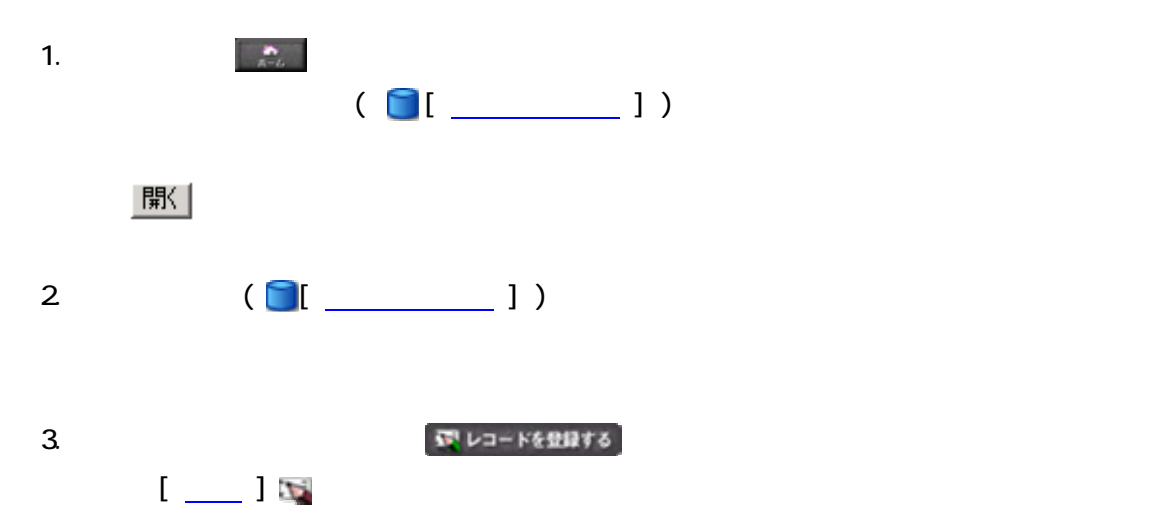

 $4.$ 

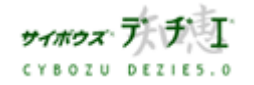

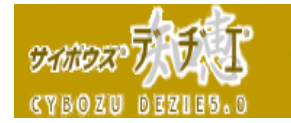

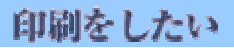

- レコード一覧画面
- $\mathbb{R}$
- $\nu$
- 
- $\blacktriangleright$
- $\blacktriangleright$

「ブラリ利用ガイド

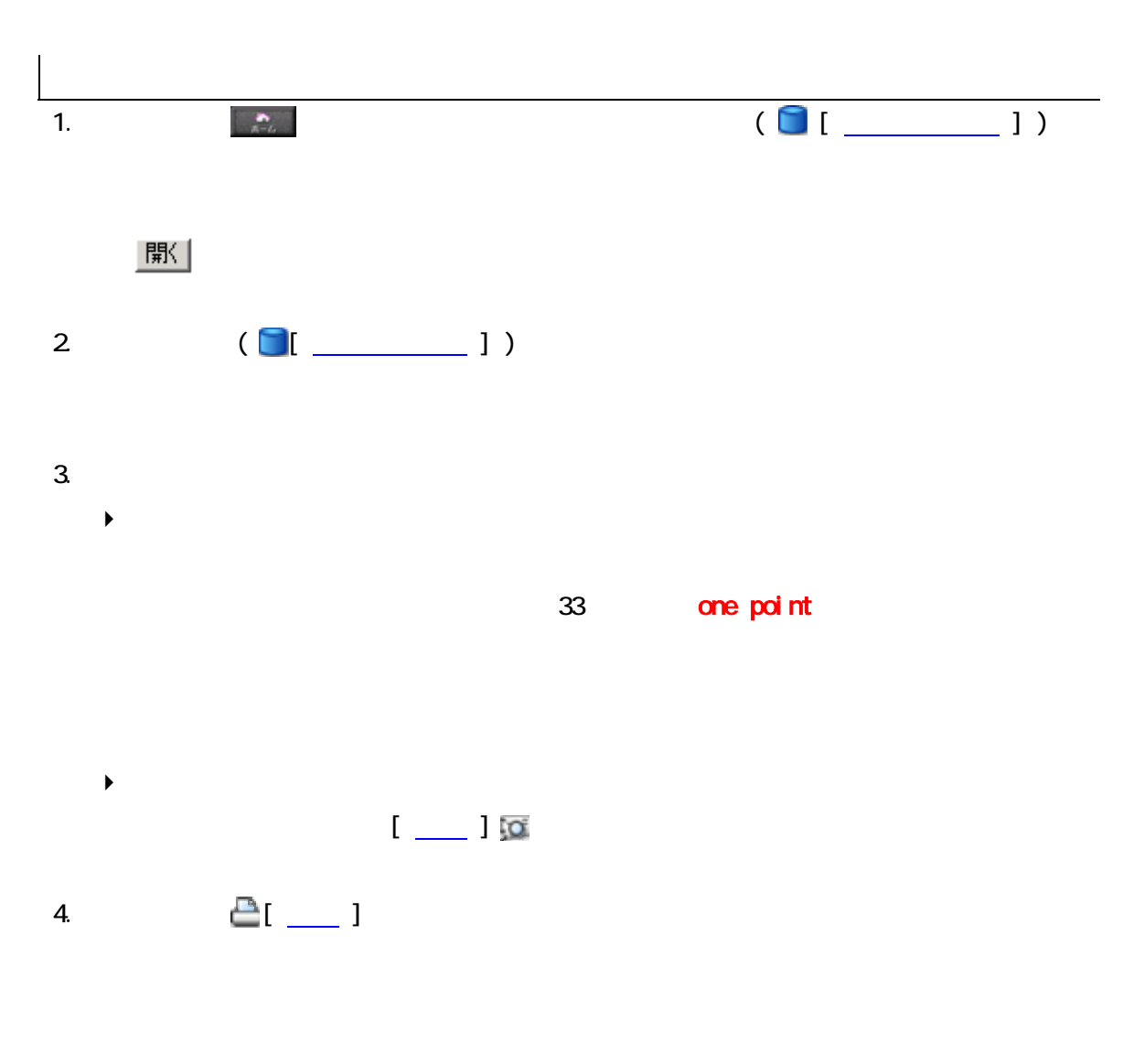

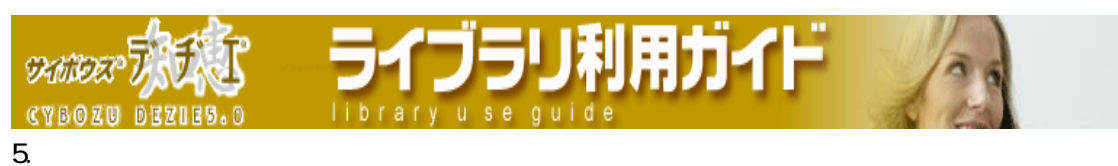

 $P$ 

 $\blacktriangleright$ 

 $\blacktriangleright$ 

14 point

11 point

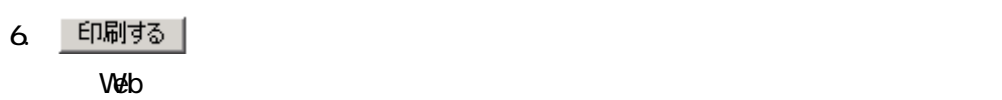

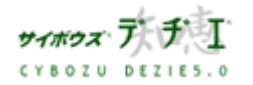

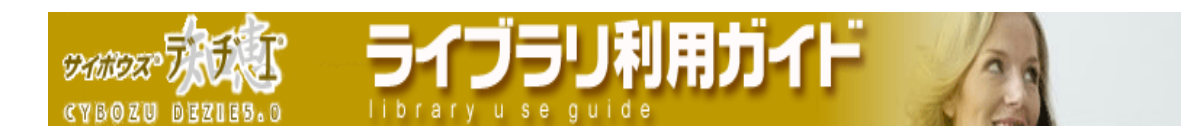

### 関連付いたライブラリのデータを取得したい

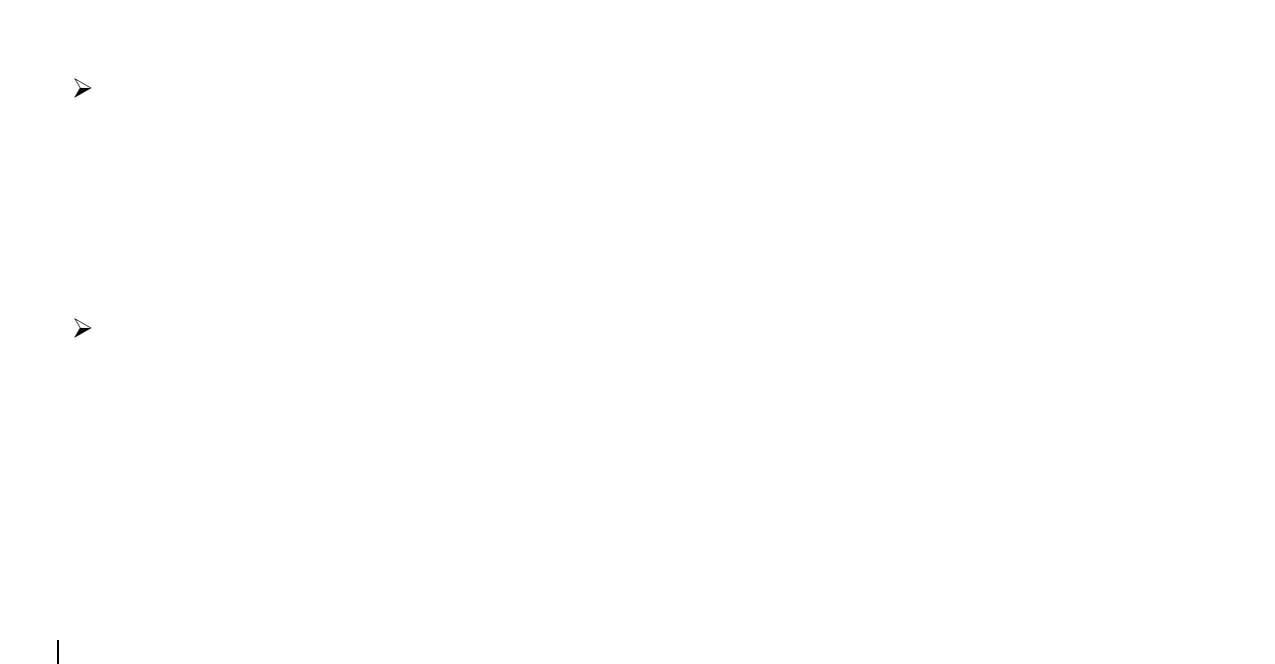

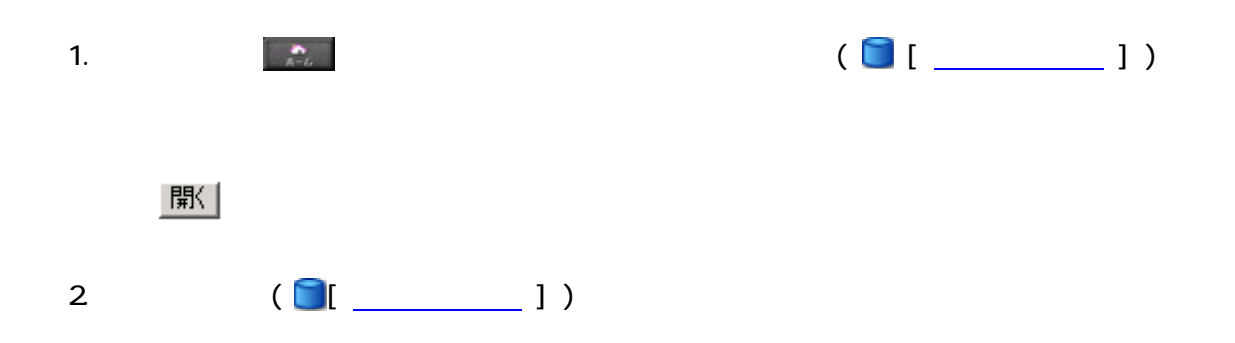

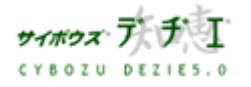

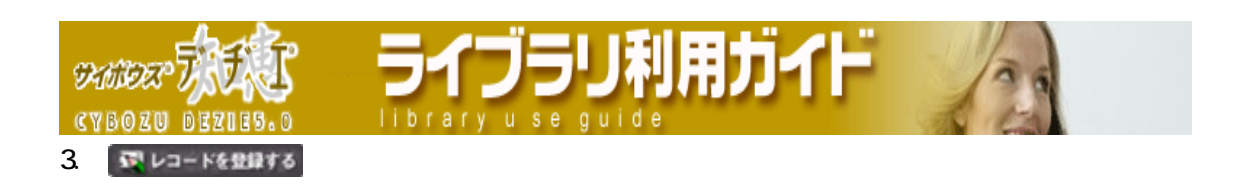

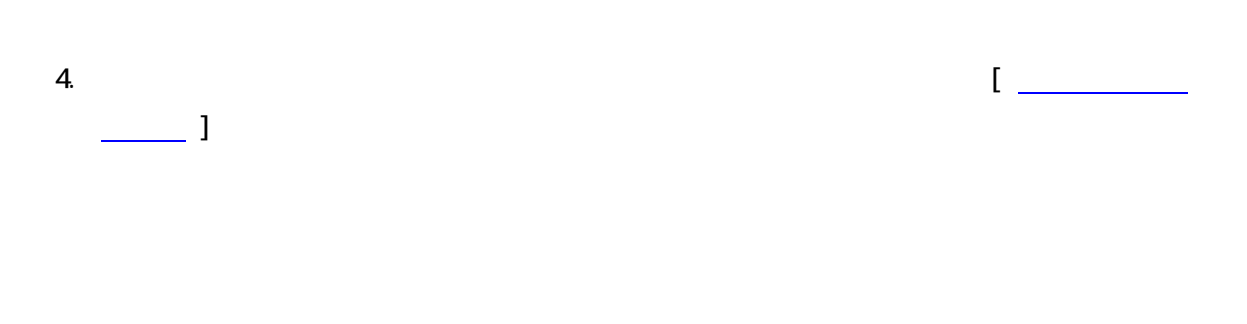

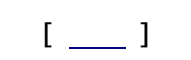

### 5. 登録する

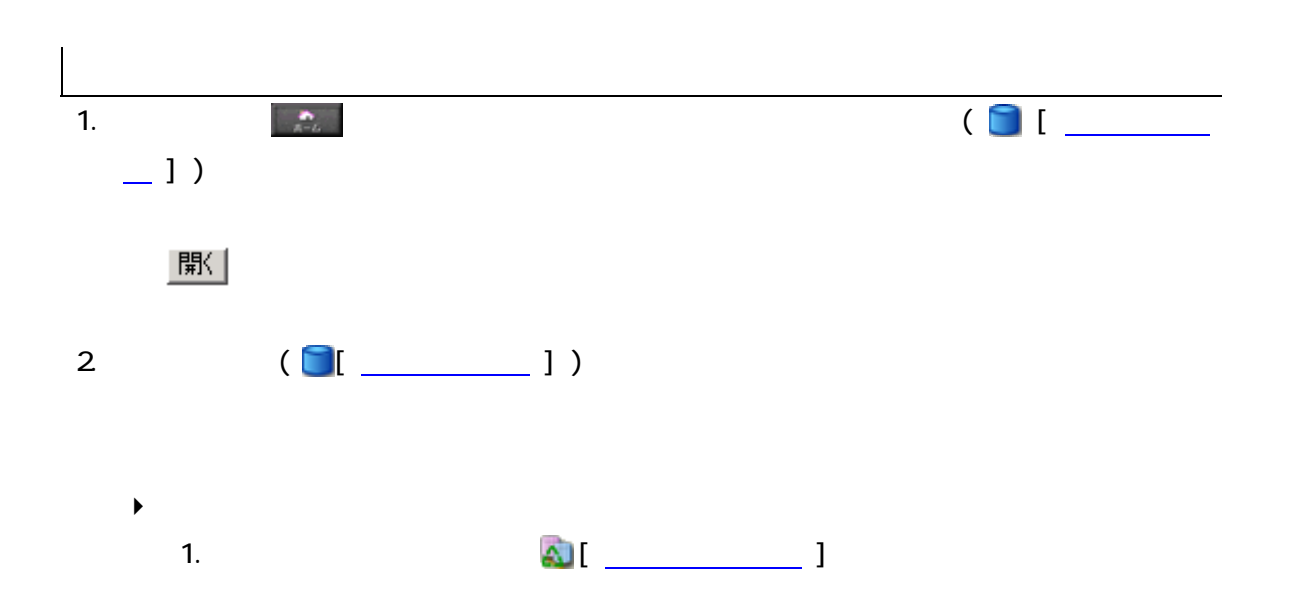

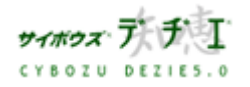

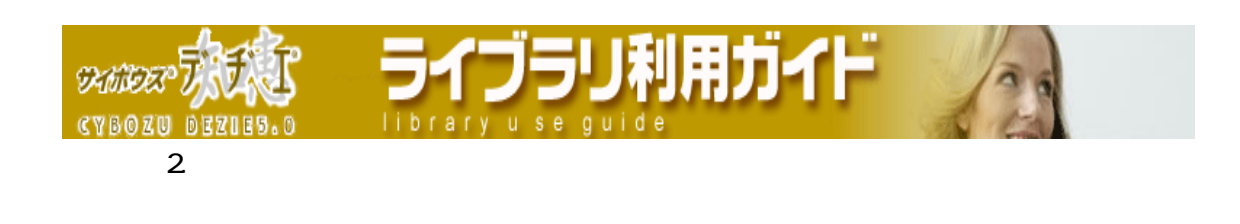

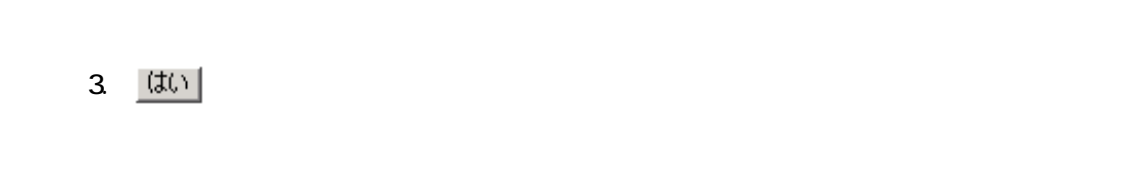

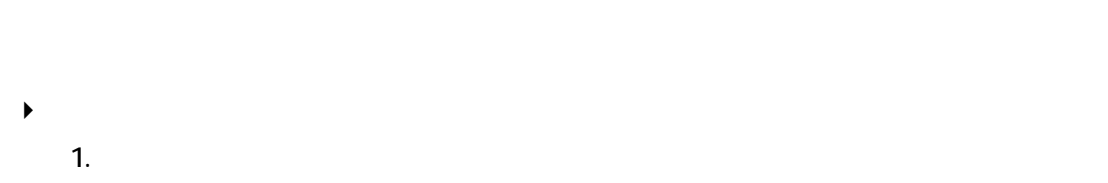

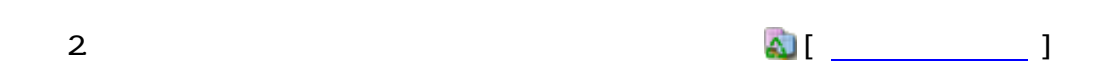

 $3.$ 

4.  $(t)$ 

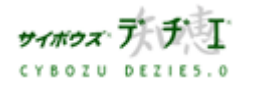

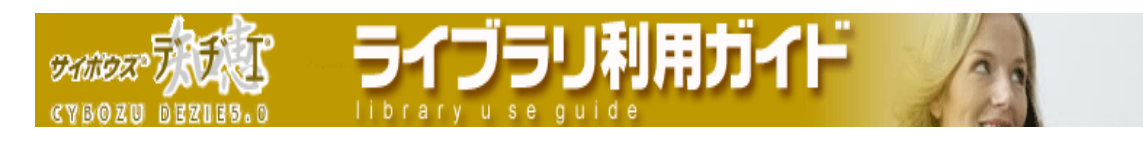

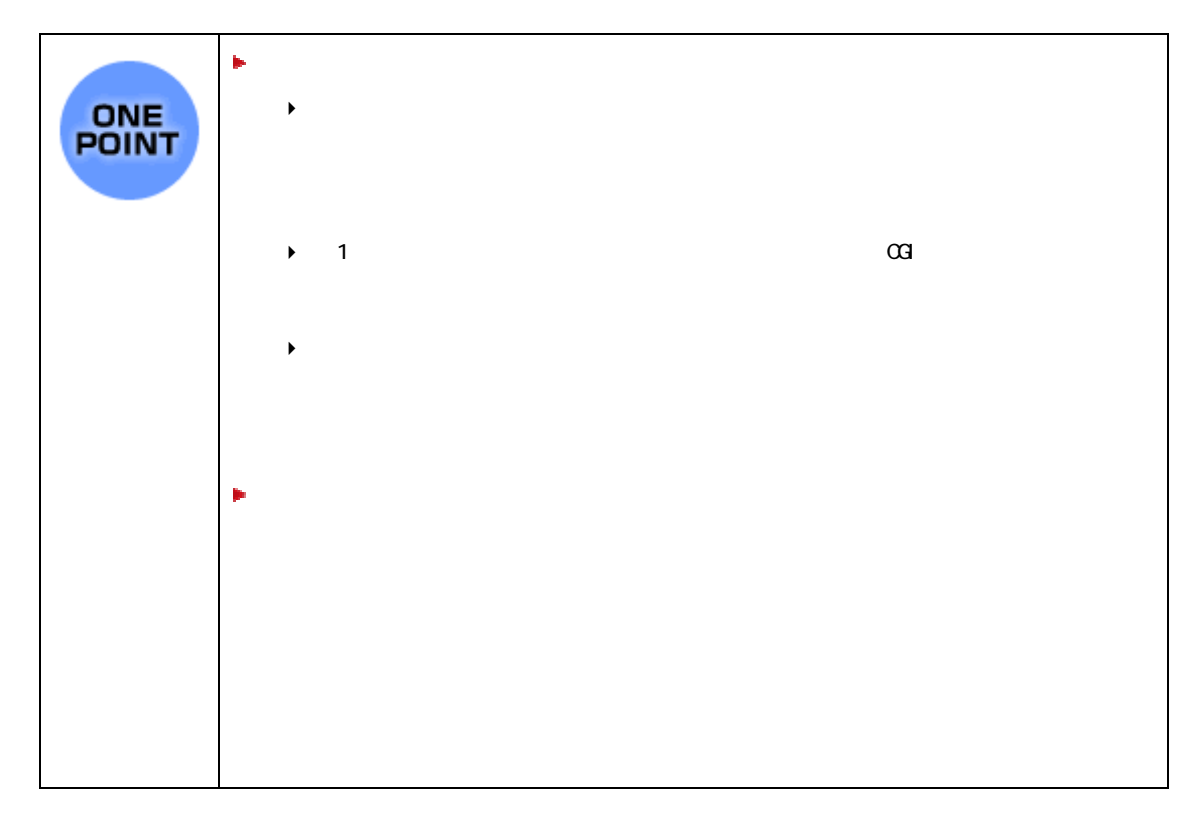

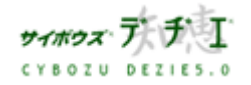

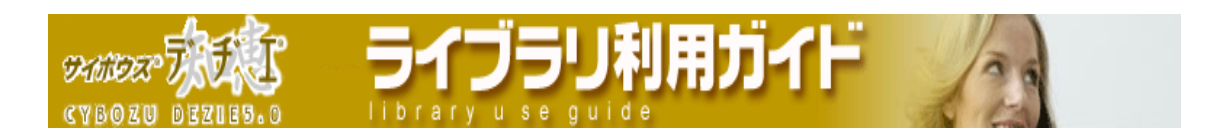

### 集計したい

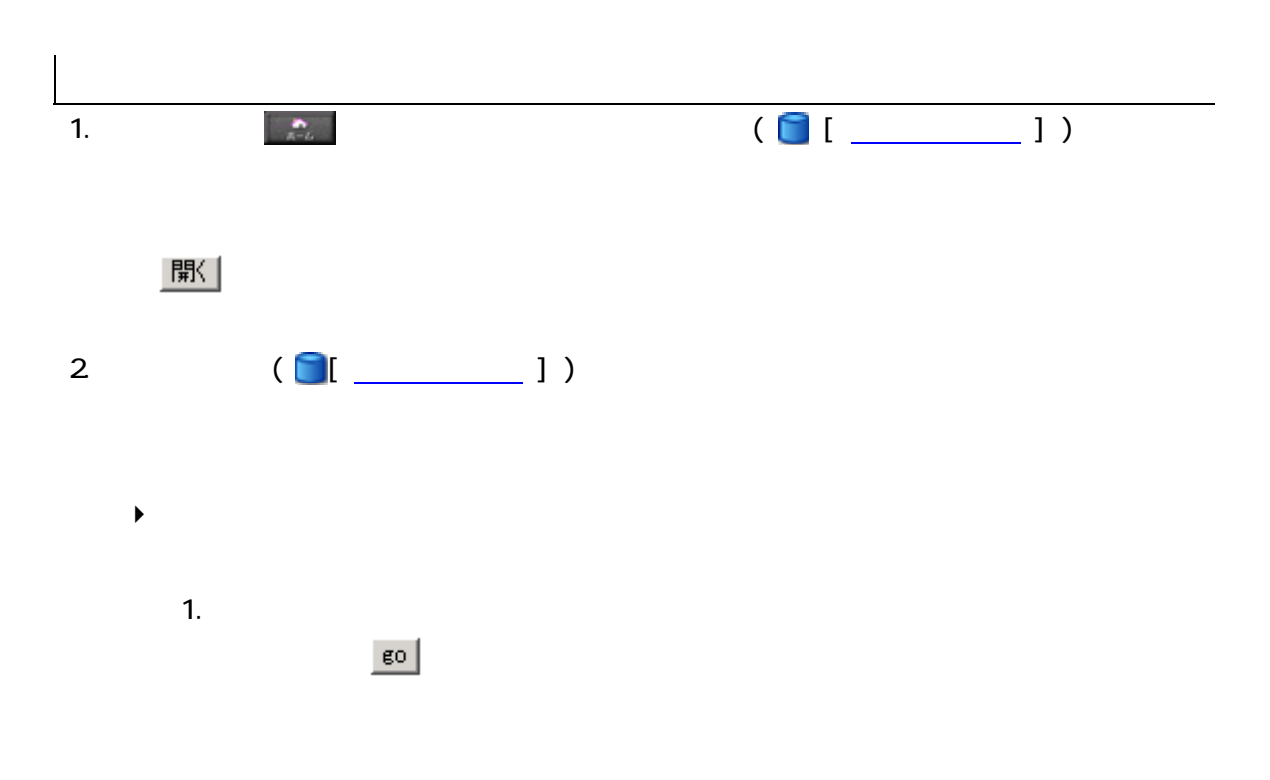

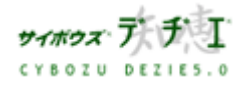

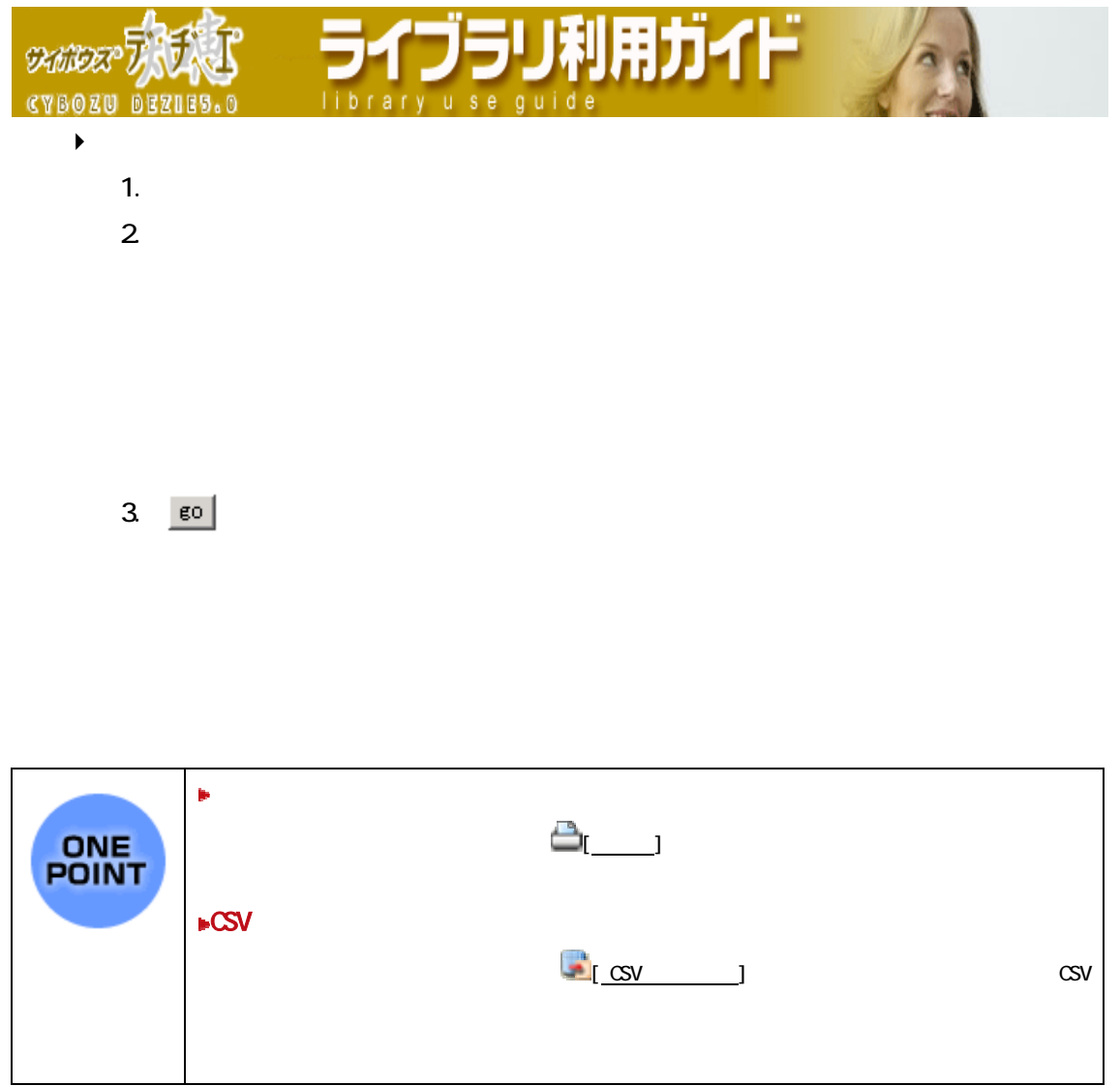

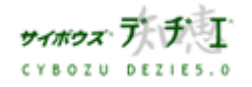

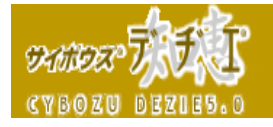

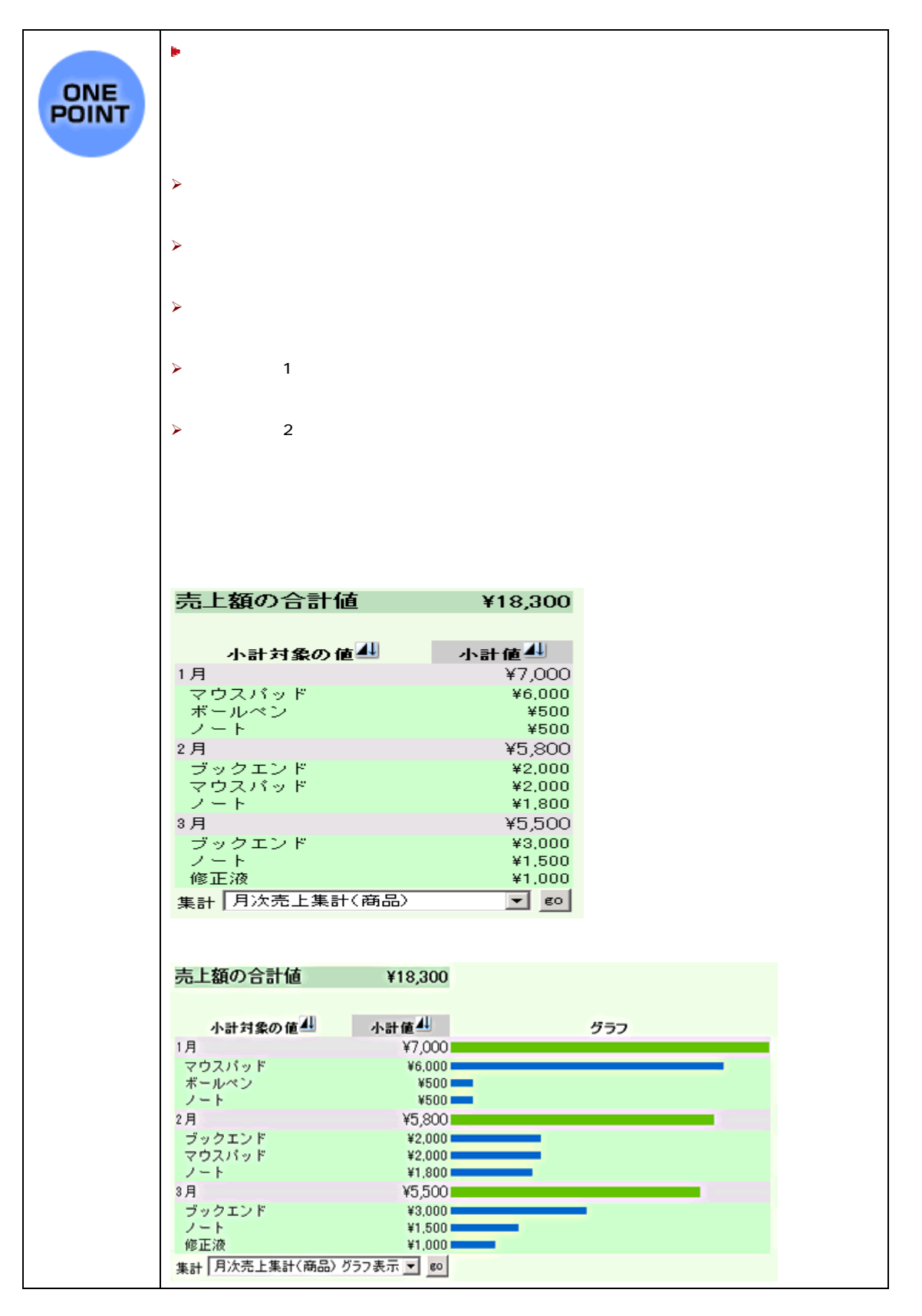

ライブラリ利用ガイド

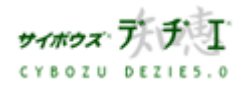

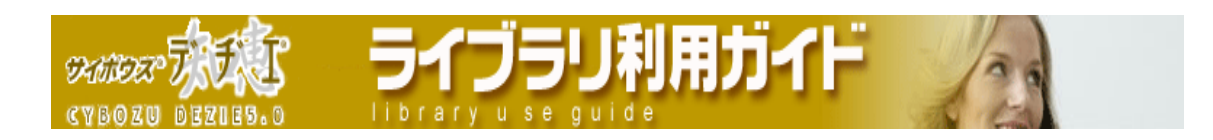

### 文字を置換したい

置換対象

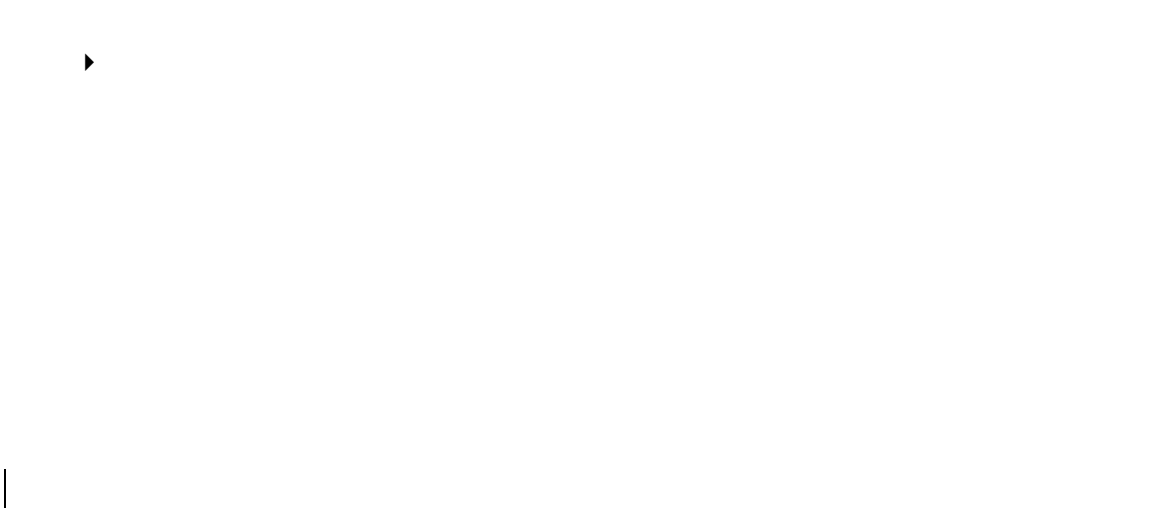

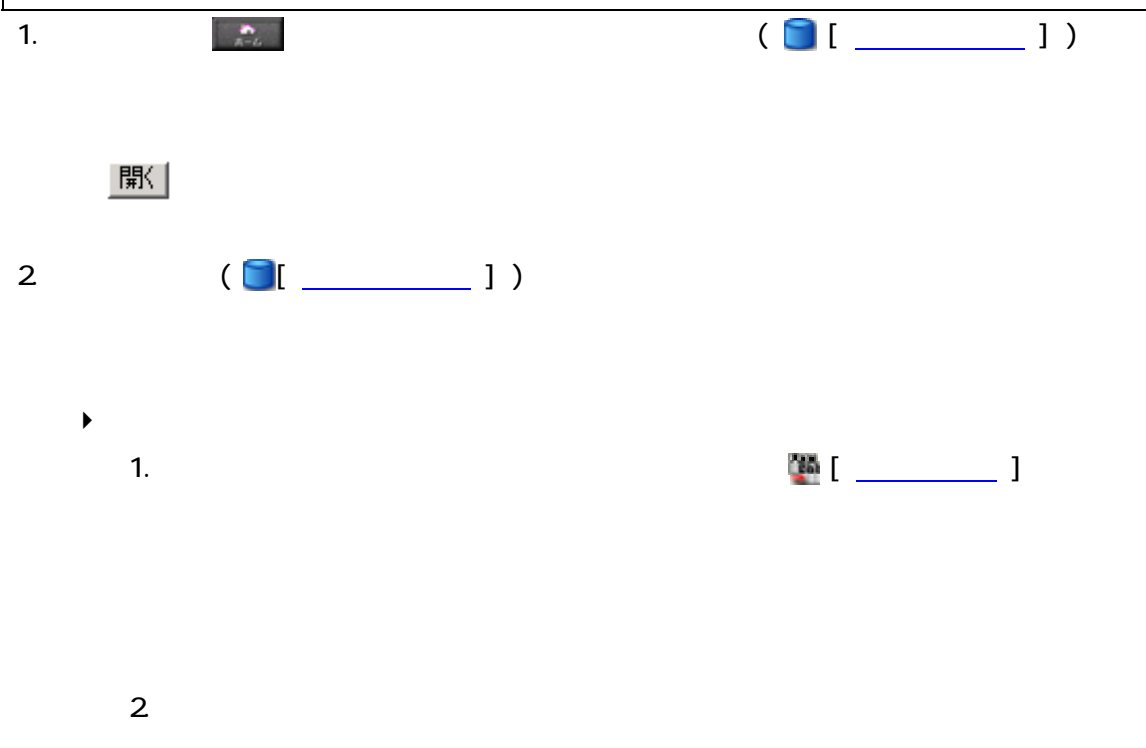

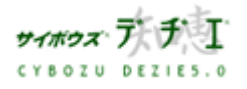

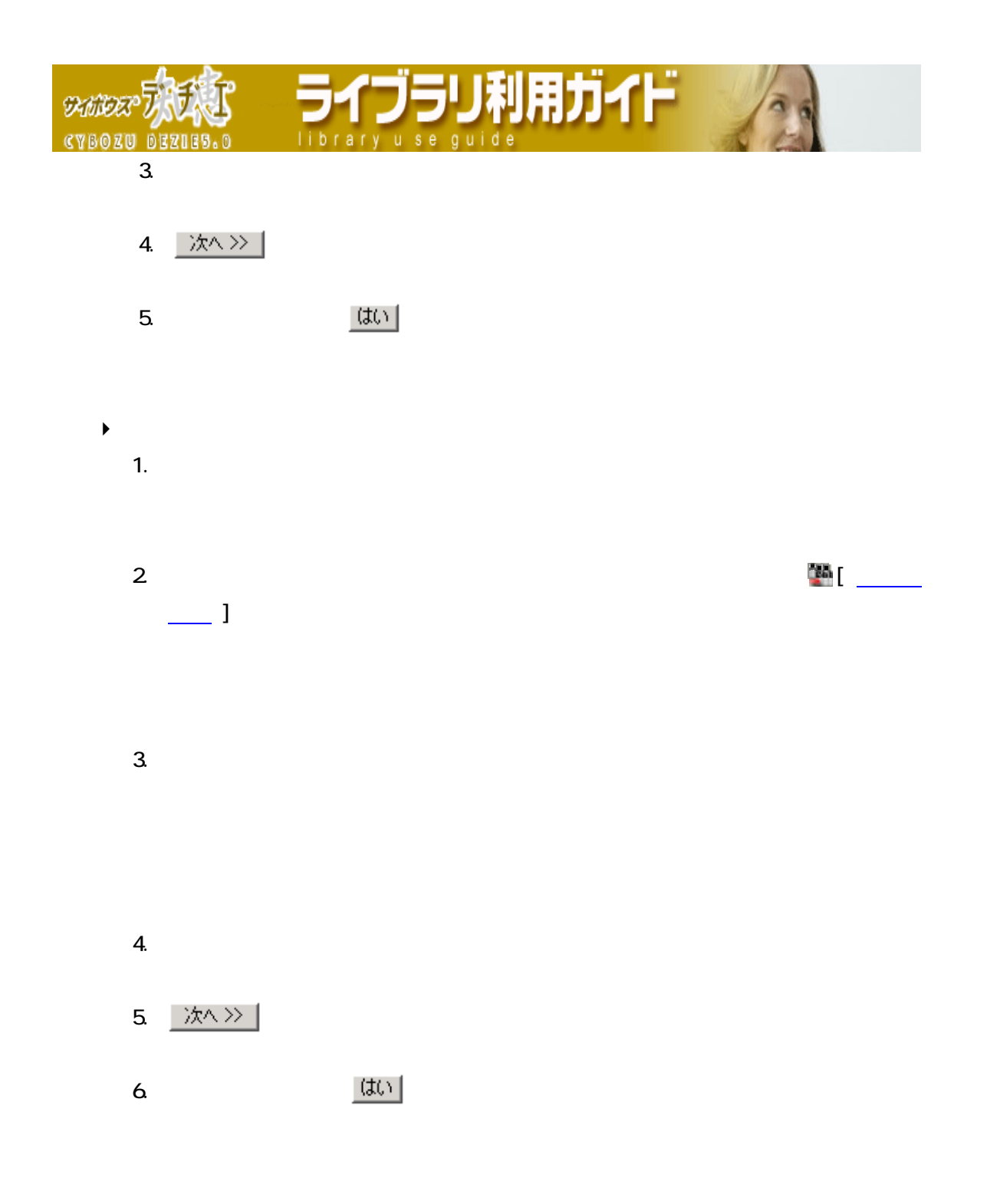

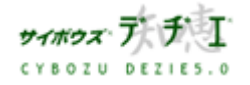

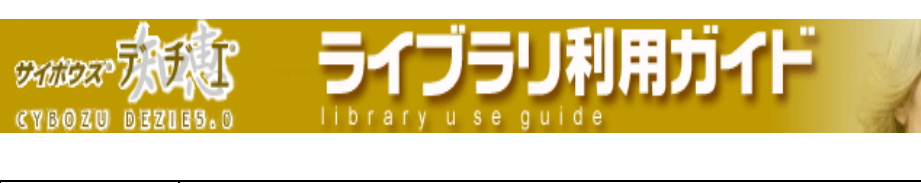

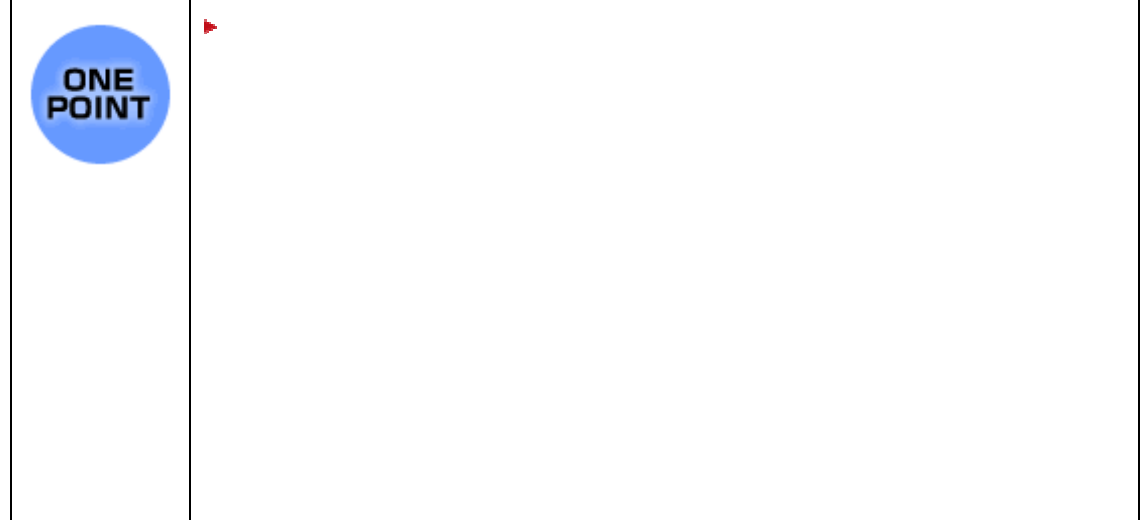

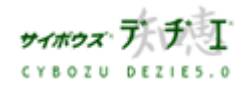

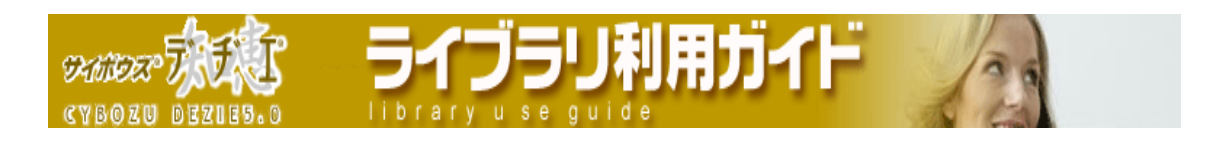

### レコードをコピーしたい

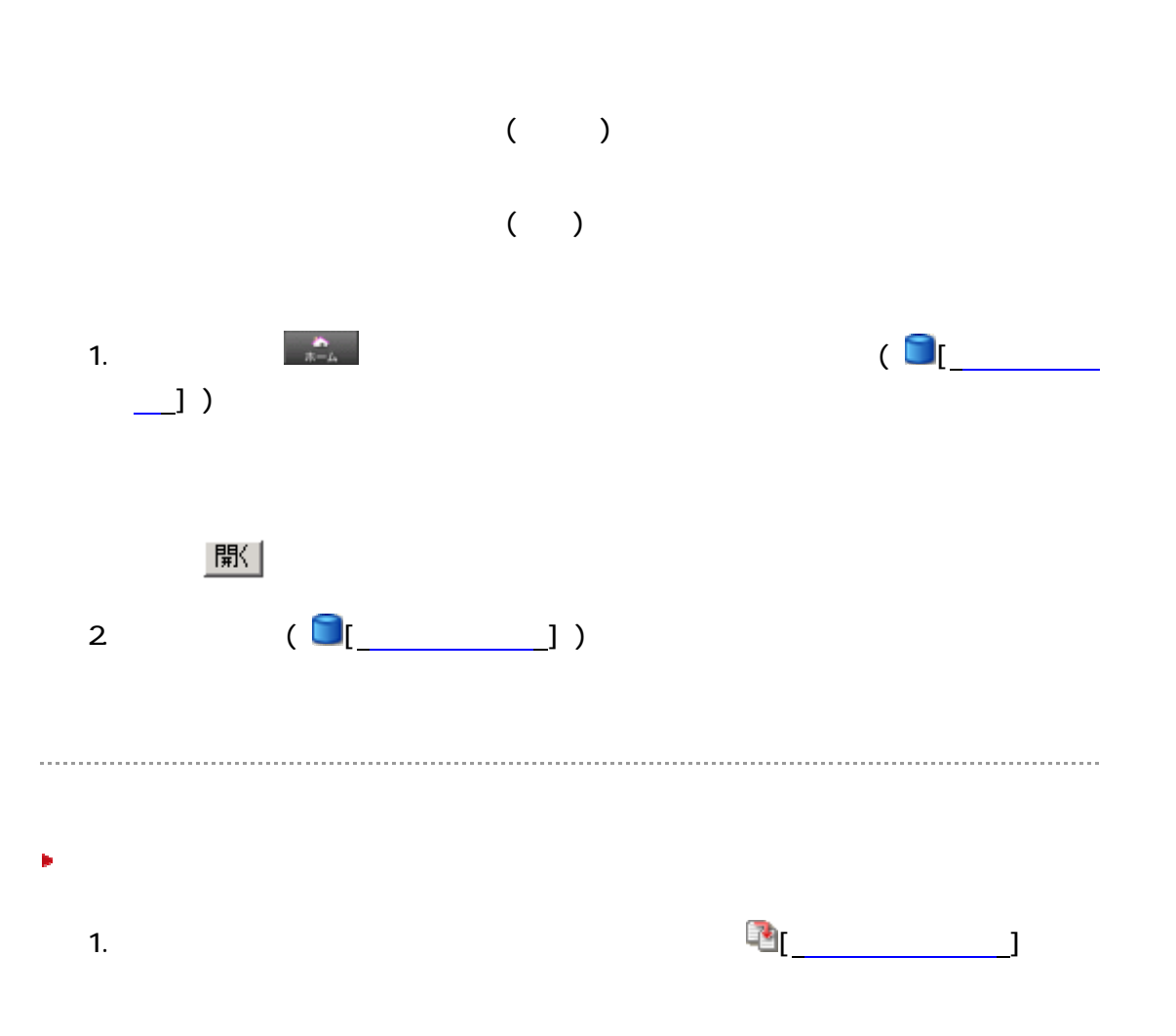

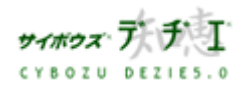

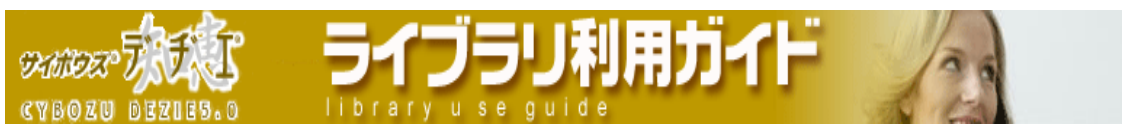

 $2$ 

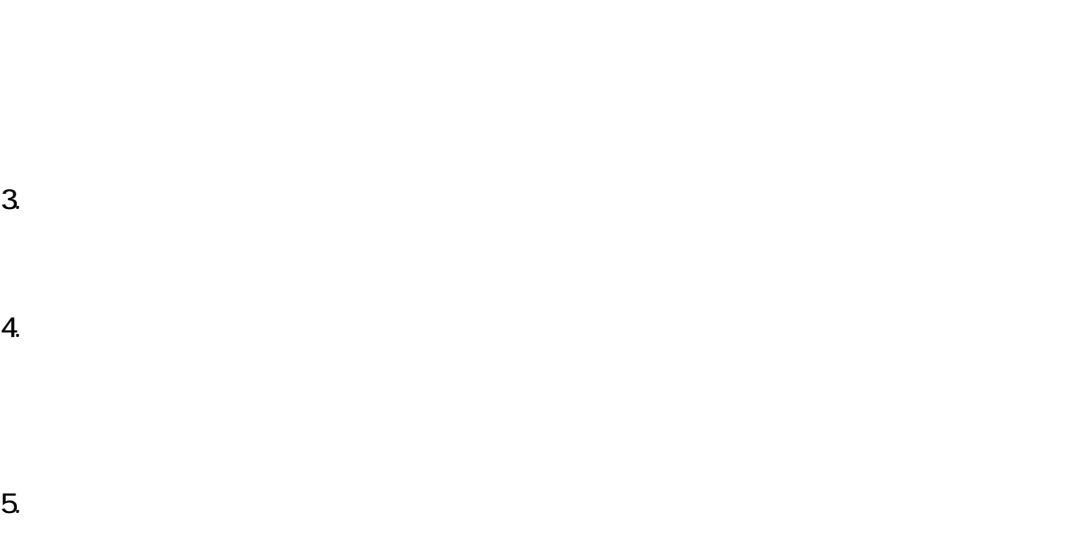

 $\sim$  11  $\sim$  11  $\sim$ 

- 1.  $\blacksquare$
- $2$  expecting the contract of  $\mathbb{E}[\mathbf{r}]$  $\begin{array}{c} \begin{array}{c} \end{array}$

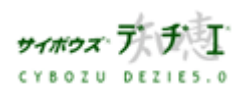

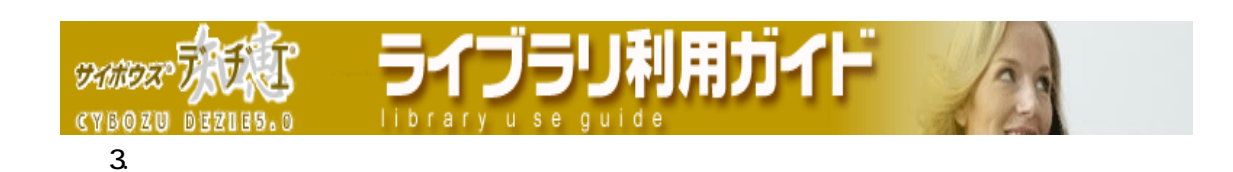

 $\sim$  11  $\sim$  11  $\sim$ 

- $4.$
- $5.$
- $6.$

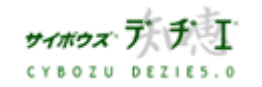

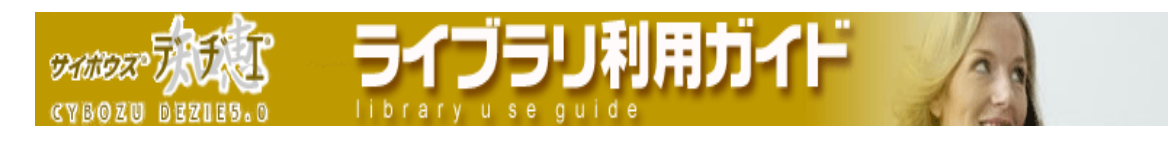

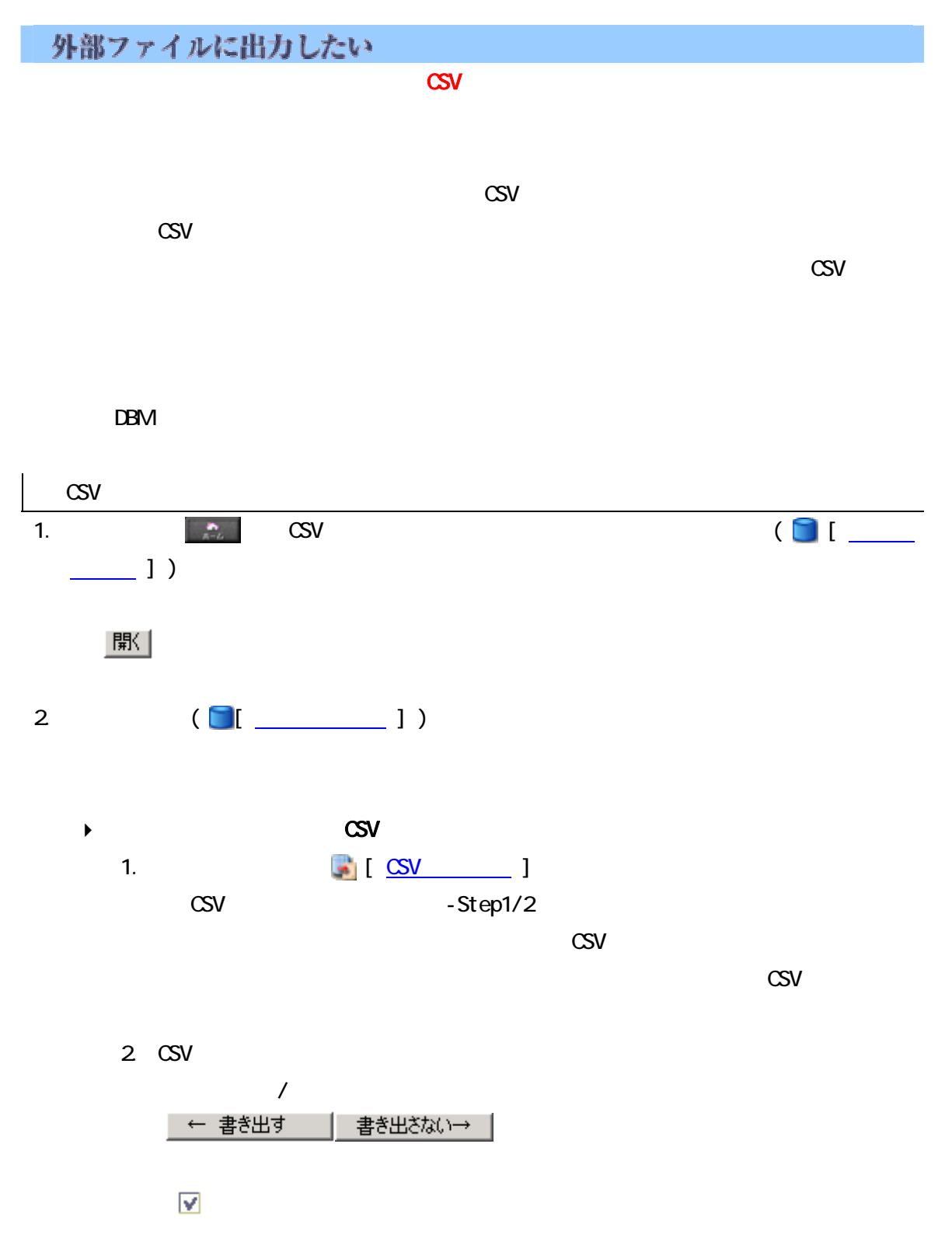

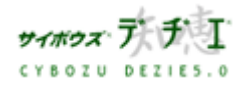

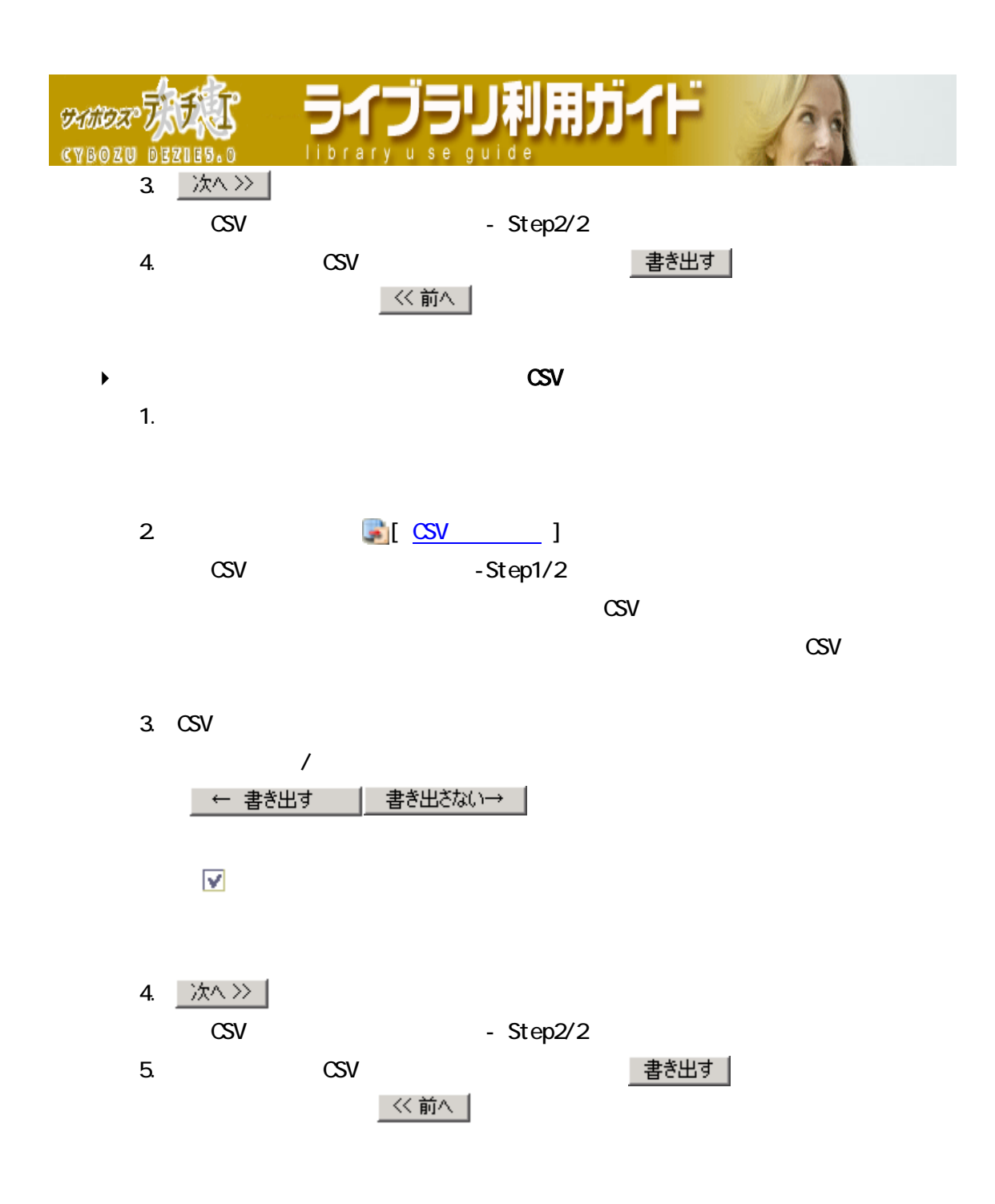

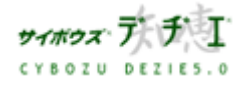

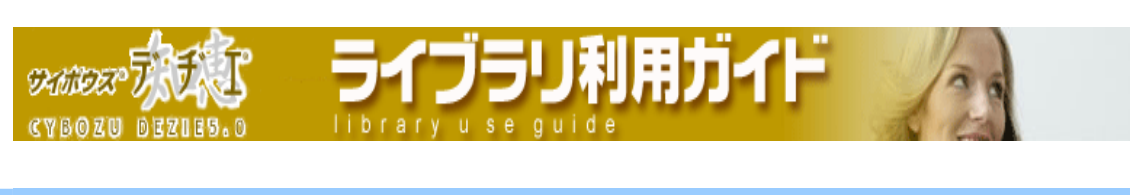

 $\mathbf 1$ 

### 削除したい

フォルダ

レコード

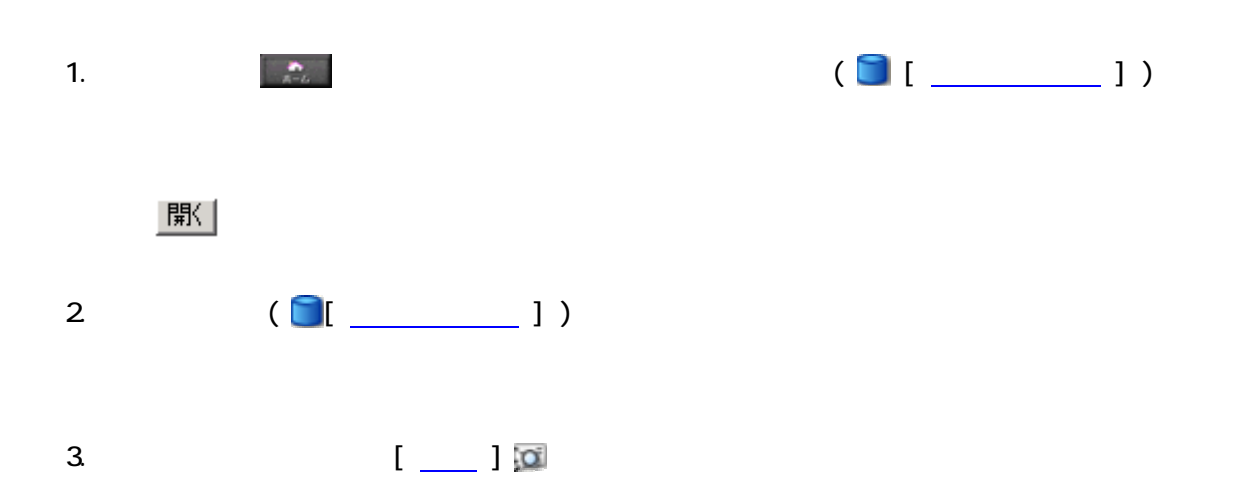

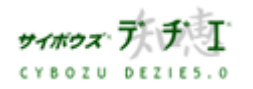

Copyright(C) 2004 Cybozu, Inc.All rights reserved.

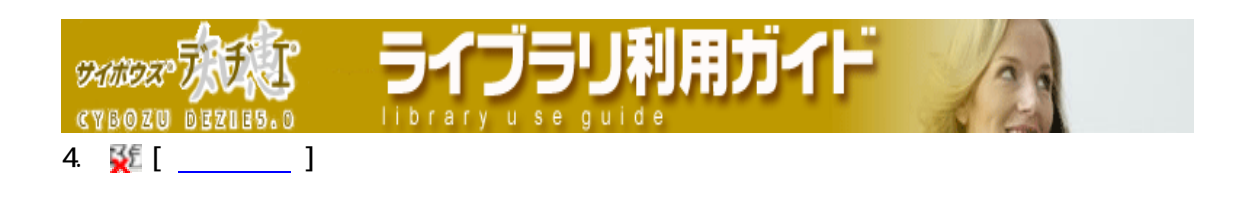

5.  $(t)$ 

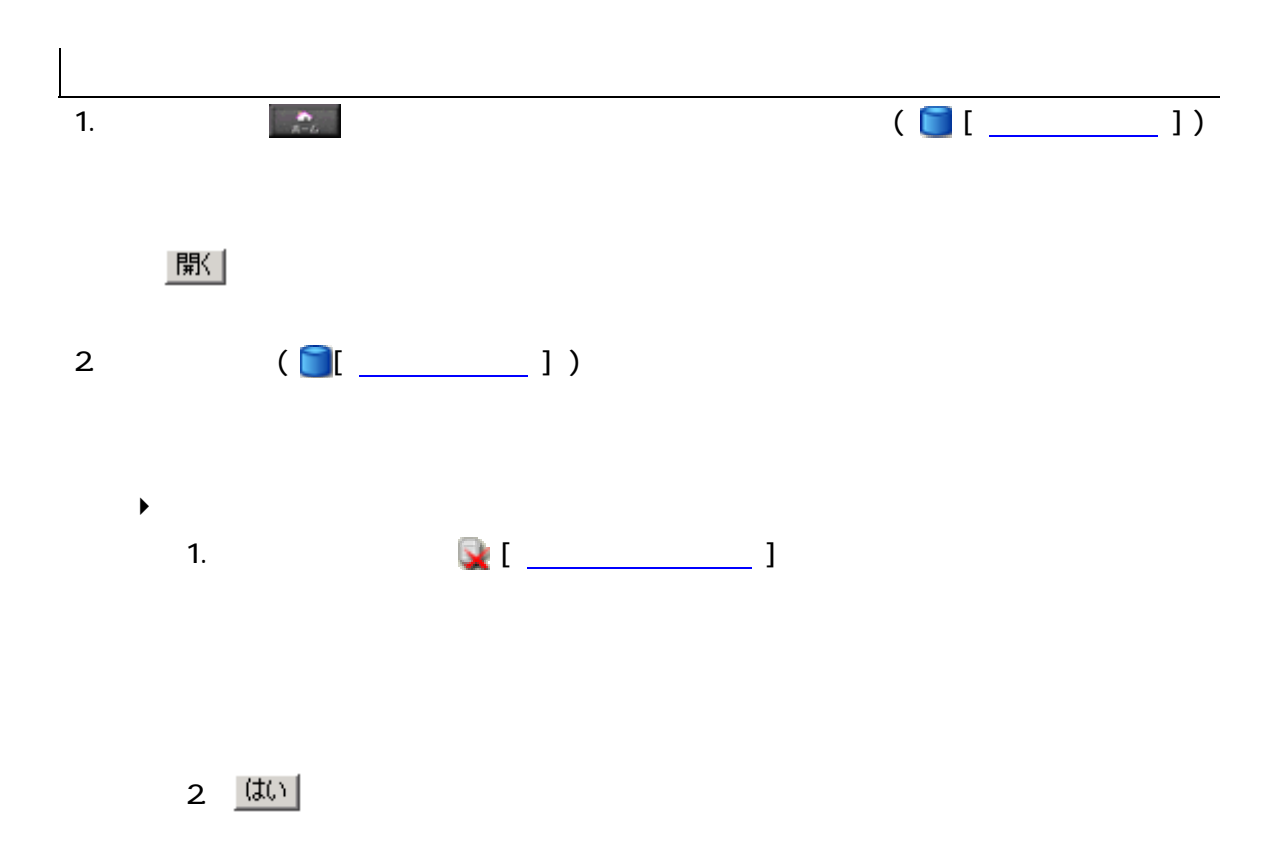

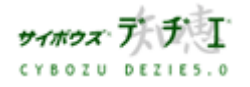

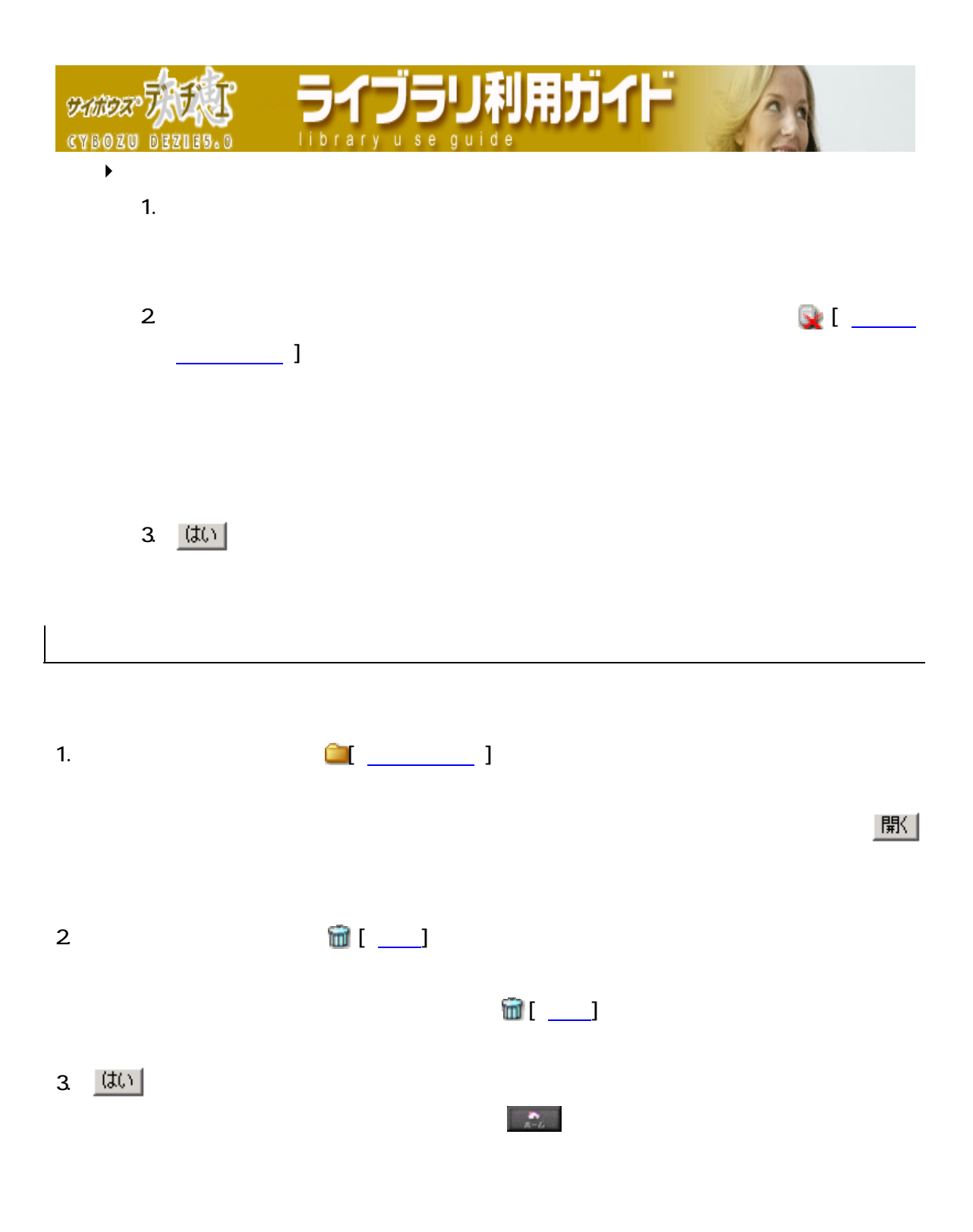

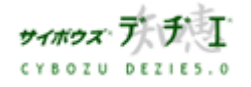

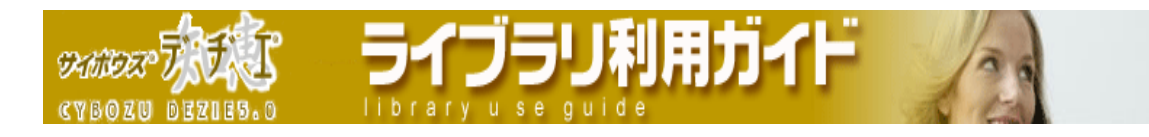

### 個人の設定をしたい

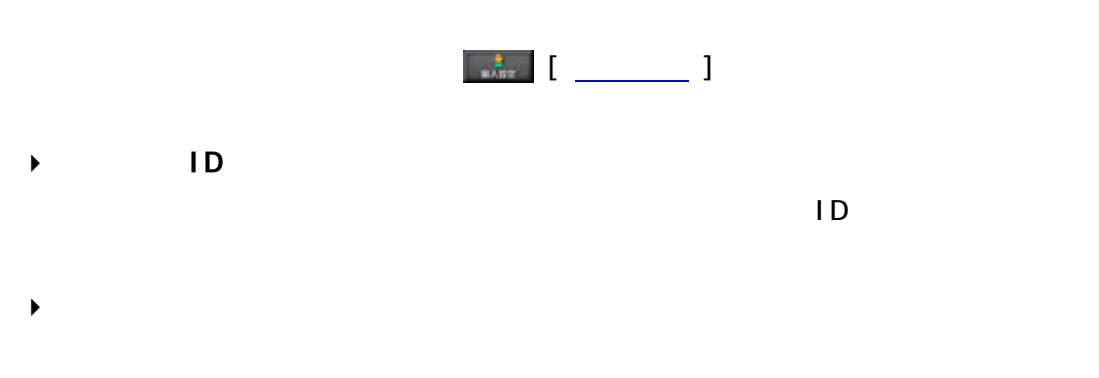

ログイン名

## P E-mail

- E-mail グループ
- 
- - パスワード
- $\blacktriangleright$ 
	- Ny

 $V$ eb  $V$ eb  $V$ 

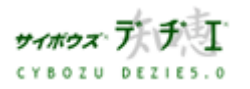

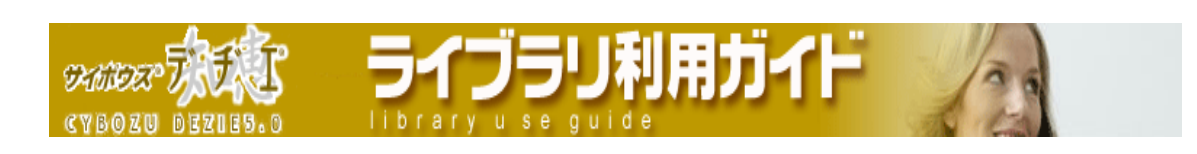

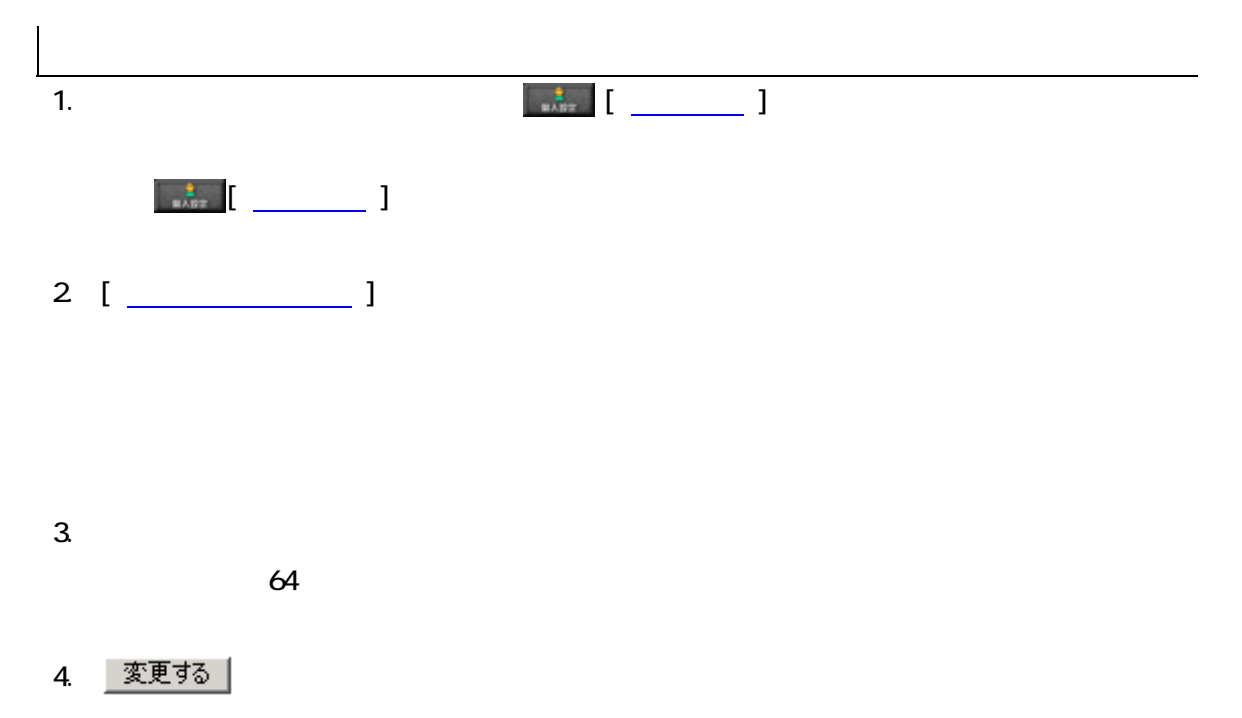

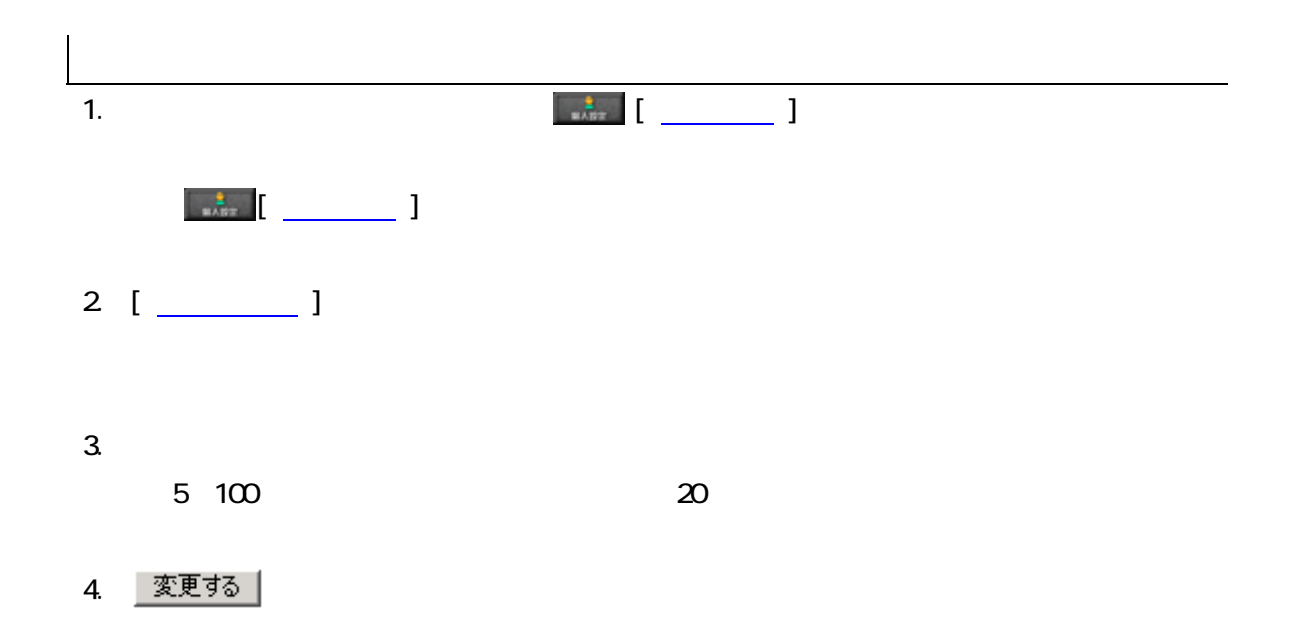

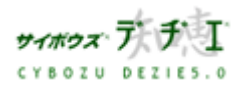

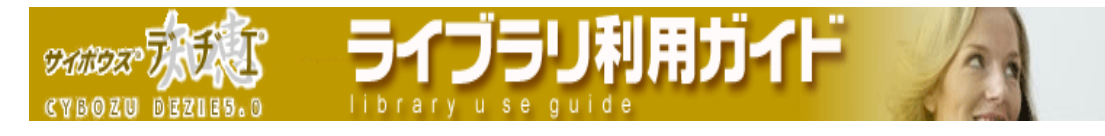

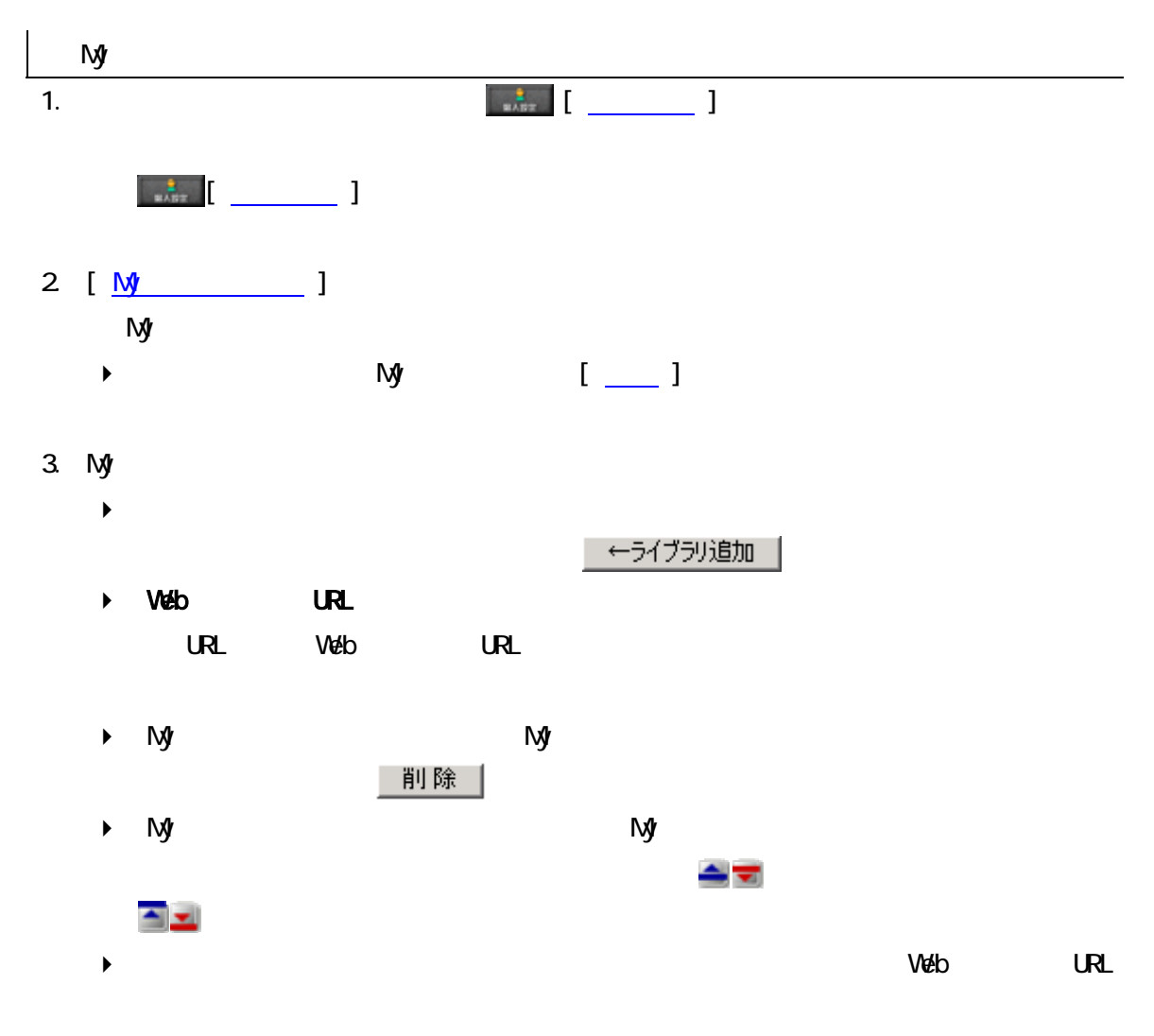

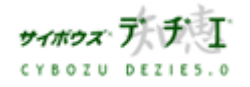

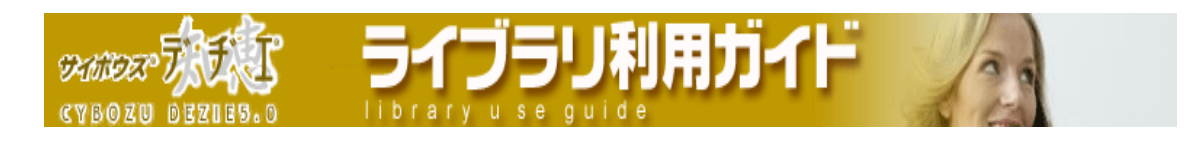

### ログイン・ログアウトしたい

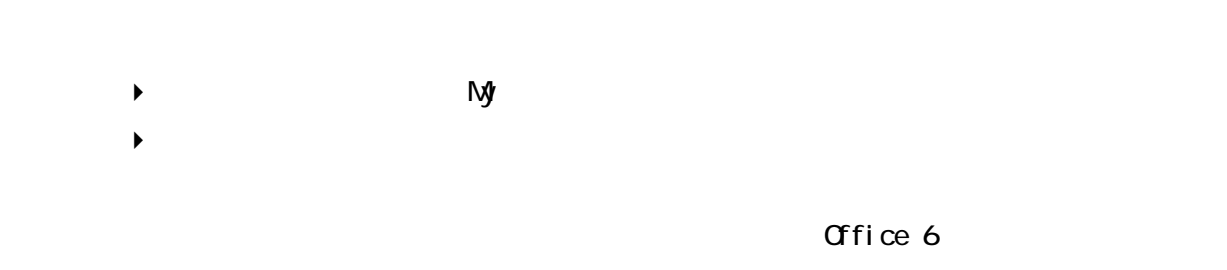

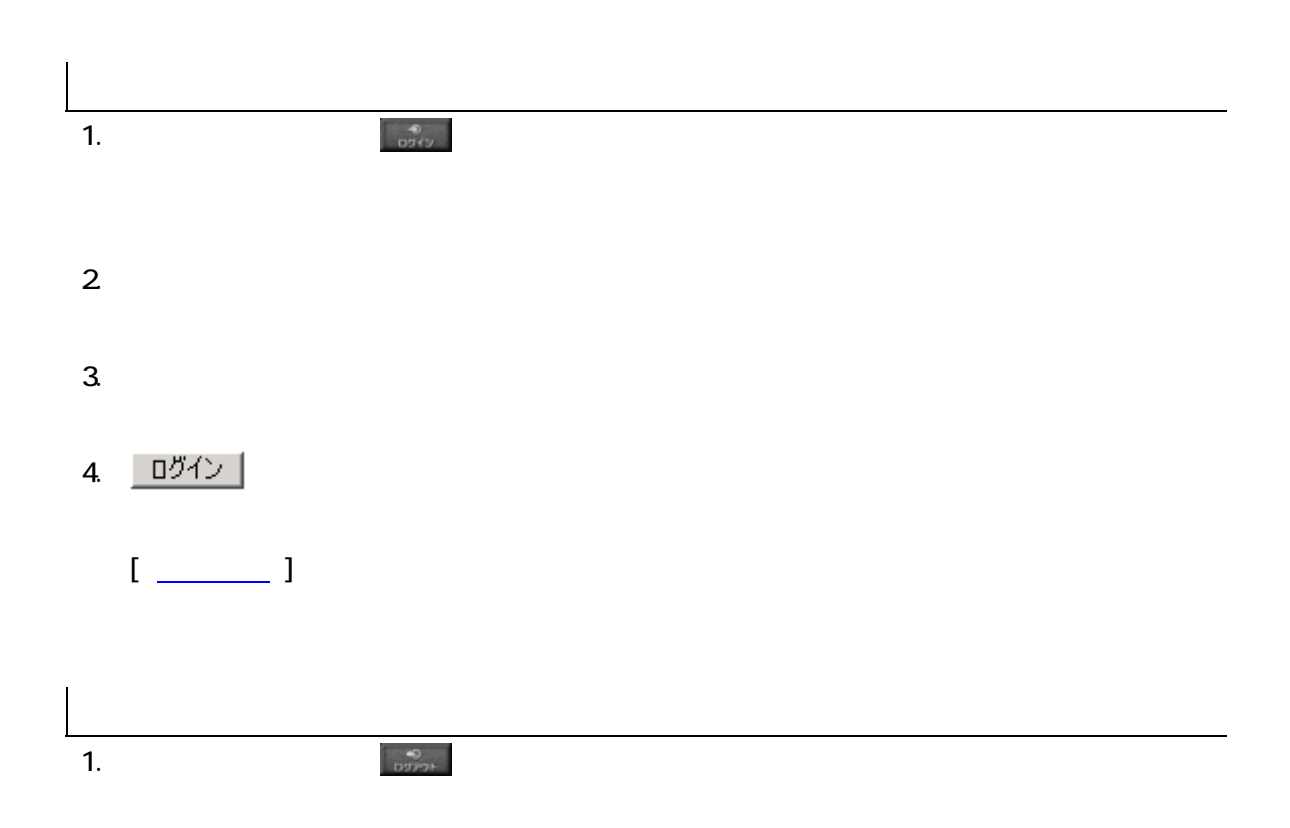

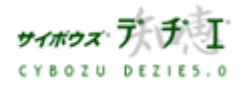

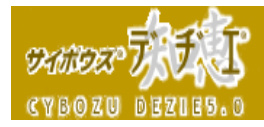

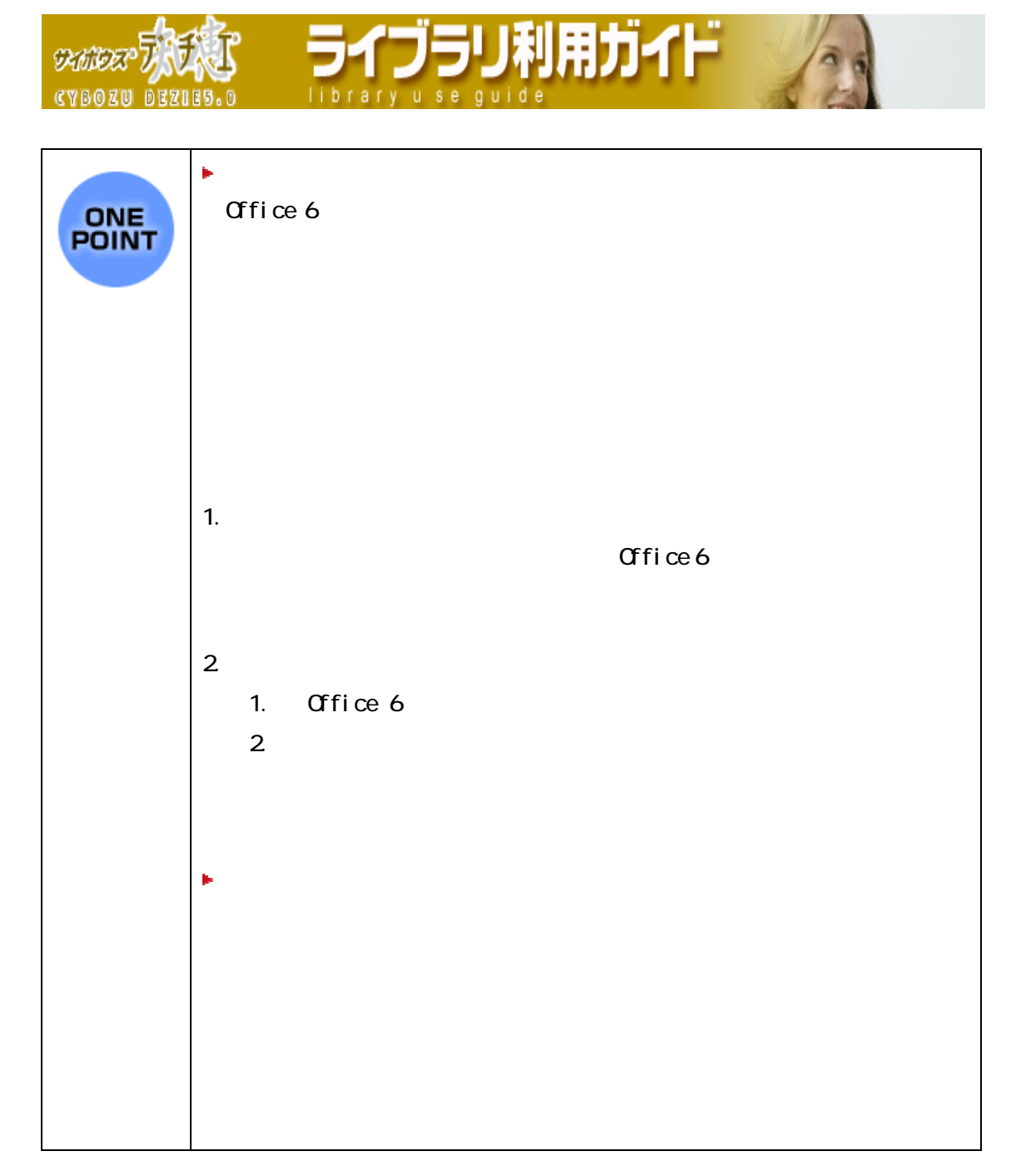

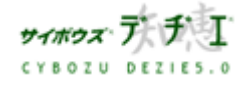

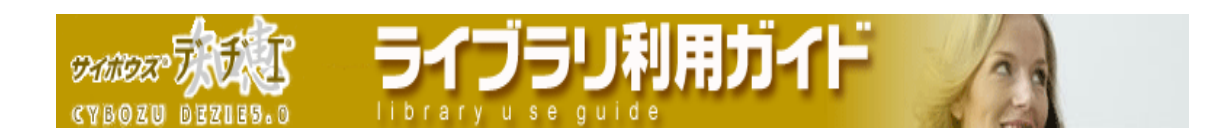

本書の内容は、改善のため予告なしに変更することがあります。 本書の内容の一部、または全部を無断で転載することは禁止されています。 記載された商品名、各製品名は各社の登録商標または商標です。

# 2004 年 10月 15日 初版発行 発行 サイボウズ株式会社 ナレッジ事業推進部 東京都文京区後楽1- 4- 14 後楽森ビル12F dezie@cybozu.co.jp http://d.cybozu.co.jp/

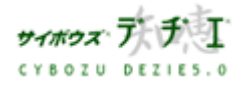